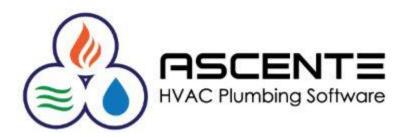

# **Inventory Control**

# **Tracking Inventory Quantities**

# March 2019

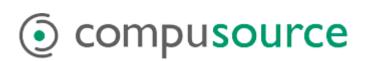

# **Table of Contents**

### Contents

| Overview                                                         | .1 |
|------------------------------------------------------------------|----|
| Assumptions                                                      | .1 |
| Inventory Setup for Tracking Quantities                          | .2 |
| Inventory Control – Options & Interfaces                         | .2 |
| GL Account Code                                                  | .2 |
| Product Line                                                     | .2 |
| Part                                                             | .3 |
| Locations                                                        | .3 |
| Part Location                                                    | .4 |
| Example Data                                                     | .5 |
| Part                                                             | .5 |
| Location                                                         | .6 |
| Part Location                                                    | .6 |
| Operations                                                       | .7 |
| Purchasing                                                       |    |
| Purchase Order Form                                              |    |
| PO - Order for Inventory                                         |    |
| Results                                                          |    |
| PO - Receipt to Inventory                                        |    |
| Receipt Results                                                  | .9 |
| PO - Order Part for Work Order                                   | 11 |
| Results                                                          | 11 |
| PO - Receipt of Order for Work Order                             | 12 |
| Results                                                          | 12 |
| Work Order                                                       | 13 |
| Service - Order for Work Order – Add Part to a PO                | 13 |
| Results                                                          | 13 |
| Service - Order for Work Order – Assign Part to a Purchase Order |    |
| Results                                                          |    |
| PO - Order Part for Job Cost - Job                               | 16 |

| Results                                                  | 16              |
|----------------------------------------------------------|-----------------|
| PO - Receive Part for Job Cost - Job                     |                 |
| Results                                                  | 17              |
| Service Dispatch                                         |                 |
| Work Order                                               |                 |
| Service – Enter Parts Used                               |                 |
| Results                                                  |                 |
| Prebill                                                  | 20              |
| Service – Process Invoice                                | 20              |
| Results                                                  | 20              |
| Work Order Restock Register                              | 22              |
| Parts Entry                                              | 22              |
| Results                                                  | 22              |
| Work Order Restock Register                              | 23              |
| Results                                                  | 24              |
| Job Cost                                                 | 25              |
| Purchase Order                                           | 25              |
| Enter a Purchase Order for a Job                         | 25              |
| Results                                                  | 26              |
| Enter a Purchase Order Receipt for a Job                 | 26              |
| Results                                                  | 27              |
| Inventory to Job Transfer                                | 27              |
| Transfer Inventory to a Job: Entry                       | 27              |
| Results: Entry                                           | 28              |
| Transfer Inventory to a Job: Register Update             | 28              |
| Results: Register Update                                 | 29              |
| Inventory                                                |                 |
| Transfer Inventory Quantities                            |                 |
| Inventory Transactions                                   |                 |
| Available Inventory Transaction Codes                    |                 |
| Results                                                  | 31              |
| Physical Inventory                                       | 31              |
| Freeze Inventory                                         |                 |
| Count Sheet                                              | 32              |
| Count Entry                                              |                 |
| Ascente - Inventory - Tracking Inventory Quantities.docx | March 2019      |
| compusource com service contractors of tware com         | Training Videos |

| Physical Inventory Register                        | 32 |
|----------------------------------------------------|----|
| Physical Invoice Variance Detail Report - Register | 33 |
| Physical Invoice Variance Report - Update          | 33 |
| Results                                            | 33 |
| Conclusions                                        | 35 |
| Related Resource Links                             | 35 |

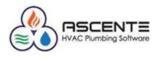

### Overview

This document is intended to detail the setup and operational requirements to track inventory quantities through the Ascente – Inventory module based on operations from all these Ascente modules:

- Purchasing
- Service Dispatch
- Job Cost
- Inventory
- Physical Inventory

I will attempt to explain how all the inventory transactions from these modules affect the OnHand quantities of every Inventory Location and how you can monitor and manage your tracked inventory quantities. I will not go into complete details of inventory setup. There are <u>online video's</u> detailing the other inventory setup and processing. I will only be detailing the setup relating to quantity tracking.

### Assumptions

- You already have your part records setup using the Ascente / Inventory / Maintenance / Part records for every part that you want to track quantities for.
- All parts tracked, must have a *Part Type* set to 'Stocked'.
- You already have your inventory locations setup using the Ascente / Inventory / Maintenance / Locations must be added for every inventory location that inventory records will be tracked at.
- Every tracked part is assigned an inventory location (*shop or truck*).
- Every movement of inventory will include the:
  - Part Number
  - Location
  - o Quantity
  - Unit Cost (PO Receipts)
- These inventory movements include:
  - Purchasing
  - o Receiving
  - Billing Entry
    - Service
    - Job Cost
  - Inventory to Job Transfers
  - Restocking
  - o Inventory Adjustments & Transfers
  - Physical Inventories
- Inventory quantities are not tracked in Ascente for transactions originating in Traverse.
- You will see *Allocation* counts referenced multiple times. Just know that allocated counts are just counts of parts that have been entered, but not been invoiced yet. Allocated counts are increased by adding parts prior to the parts being invoiced and then reduced by invoicing.

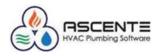

### **Inventory Setup for Tracking Quantities**

### Inventory Control – Options & Interfaces

Ascente / Inventory / Maintenance / Options & Interfaces (Inventory)

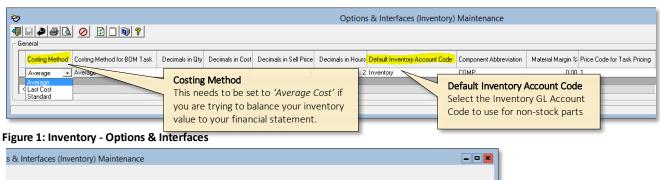

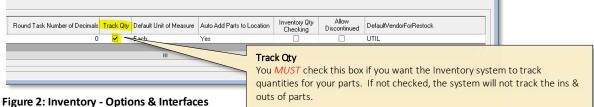

### **GL Account Code**

Ascente / Inventory / Maintenance / GL Account Code

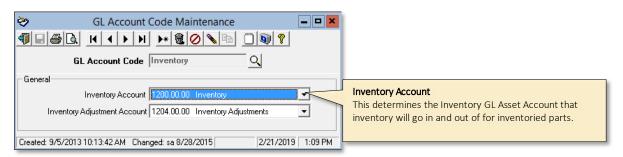

Figure 3: GL Account Code Maintenance

### **Product Line**

Ascente / Inventory / Maintenance / Product Line

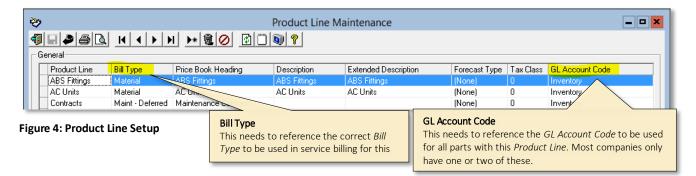

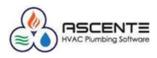

### Part

Ascente / Inventory / Maintenance / Part Only part records setup in Ascente can have quantities tracked.

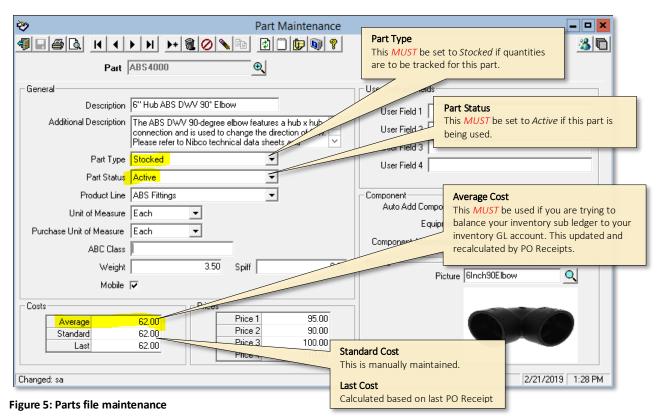

### Locations

### Ascente / Inventory / Maintenance / Locations

Parts are assigned to locations in order to track quantities for the parts for each location. Every movement of inventory in or out will reference an inventory location.

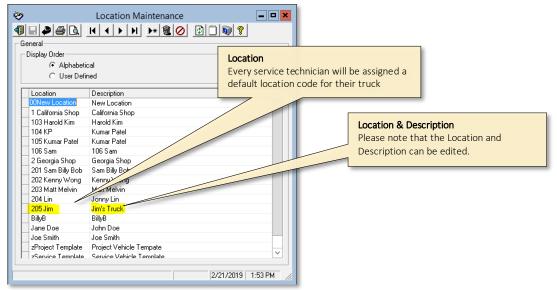

#### Figure 6: Location File Maintenance

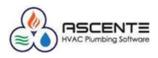

On Hand, On Order & Allocated

### **Part Location**

Ascente / Inventory / Maintenance / Part Location This program has two purposes:

- Use this program to track the current OnHand, On Order and Allocated levels for a specific part at all locations that part is stocked at. Allocated indicates quantities for a part on a work order that has not been updated through the Prebill process.
  - Maintain the following values for the part at each location:
    - o GL Account Code
    - Set Targeted Quantity Levels used by the Inventory Stock Status Report:
      - Safety Stock
      - Order Point
      - Max On Hand
      - Min on Hand
      - Order Qty

| Bin Numb                                                              | er                                                                 |                                  |                                    |                      |                      |                      |                        | e counts will b<br>ations in Ascer | e updated based or<br>nte.           |
|-----------------------------------------------------------------------|--------------------------------------------------------------------|----------------------------------|------------------------------------|----------------------|----------------------|----------------------|------------------------|------------------------------------|--------------------------------------|
|                                                                       |                                                                    |                                  | Part Lo                            | ocation N            | laintenance          |                      |                        |                                    | _ □                                  |
| - <b>-</b> -                                                          | I → → → →* @                                                       | 0 0                              | 0 ?                                |                      |                      |                      |                        |                                    |                                      |
|                                                                       |                                                                    |                                  |                                    |                      |                      |                      |                        |                                    |                                      |
|                                                                       |                                                                    |                                  | o 181 oo                           |                      |                      |                      |                        |                                    |                                      |
| Part ABS2000                                                          |                                                                    | Q Q ABS                          | 2 IN 90                            |                      |                      |                      |                        |                                    |                                      |
| Part ABS2000                                                          |                                                                    | Q Q ABS                          | 2 IN 90                            |                      |                      |                      |                        |                                    |                                      |
| Part ABS2000                                                          | GL Account Code                                                    | Q Q ABS                          | 2 IN 90<br>On Order                | Allocated            | Saftey Stock         | Order Point          | Max On Hand            | Min On Hand                        | Order Qty Bin Number                 |
| ,                                                                     |                                                                    |                                  |                                    | Allocated<br>0.00    | Saftey Stock         | Order Point<br>0.00  | Max On Hand<br>10.00   | Min On Hand<br>2.00                | Order Qty Bin Number<br>4.00 B001    |
| Location                                                              | GL Account Code                                                    | On Hand                          | On Order                           |                      |                      |                      |                        |                                    |                                      |
| Location<br>105 Kumar Patel<br>1 California Shop                      | GL Account Code<br>Inventory<br>(Set from Part)                    | On Hand<br>14.00                 | On Order<br>0.00                   | 0.00                 | 0.00                 | 0.00                 | 10.00                  | 2.00                               | 4.00 B001                            |
| Location<br>105 Kumar Patel                                           | GL Account Code<br>Inventory                                       | On Hand<br>14.00<br>9.00         | On Order<br>0.00<br>333.00         | 0.00<br>1.00         | 0.00<br>0.00         | 0.00<br>0.00         | 10.00<br>30.00         | 2.00<br>5.00                       | 4.00 B001<br>10.00 C002              |
| Location<br>105 Kumar Patel<br>1 California Shop<br>201 Sam Billy Bob | GL Account Code<br>Inventory<br>(Set from Part)<br>(Set from Part) | On Hand<br>14.00<br>9.00<br>0.00 | On Order<br>0.00<br>333.00<br>1.00 | 0.00<br>1.00<br>1.00 | 0.00<br>0.00<br>0.00 | 0.00<br>0.00<br>0.00 | 10.00<br>30.00<br>8.00 | 2.00<br>5.00<br>2.00               | 4.00 B001<br>10.00 C002<br>4.00 G001 |

Figure 7: Part Location File Maintenance. Note the On Hand, On Order and Allocated count fields. These counts will be updated based on operations. The other fields to the right are manually updated and used for the Stock Status Report.

| 2/21/19                   |              |                                                   | Tes       | t Compa    | any Or    | n New 🗄  | Serve    | r                     |            |          | P        | age 1 of 1  |
|---------------------------|--------------|---------------------------------------------------|-----------|------------|-----------|----------|----------|-----------------------|------------|----------|----------|-------------|
| 5:06 pm                   |              | Test Company On New Server<br>Stock Status Report |           |            |           |          |          |                       |            |          |          |             |
|                           |              |                                                   |           | Part: ABS2 | 2000 thro | ugh ABS2 | 000      |                       |            |          |          |             |
|                           | cCurrent S   |                                                   | s > 4     |            |           |          |          |                       |            | e C a/cµ |          |             |
|                           | ; On         | On                                                |           | Safety     | Order     | On Hand  | On Order |                       | Suggested  |          | Qty Over |             |
| Part                      | Hand         | Order                                             | Allocated | Stock      | Point     | Max      | M in     | Status Message        | Order Q ty | Order    | Maximum  | Safety Stoo |
| Location: 105 Kumar Patel | K umar Patel |                                                   |           |            |           |          |          |                       |            |          |          |             |
| Productline: ABS Fittings |              |                                                   |           |            |           |          |          |                       |            |          |          |             |
| 1 ABS 2000                | 14.00        | .00                                               | .00       | .00        | .00       | 10.00    | 2.00     | On Hand > Max On Hand | 4.00       |          | 4.00     |             |
| ABS 2 IN 90               |              |                                                   |           |            |           |          |          | Bin #: 8001           |            |          |          |             |

Figure 8: Inventory / Reports / Stock Status Report using targeted quantity levels.

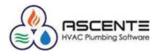

### **Example Data**

I am going create a new part and location for the purpose of showing you how Ascente tracks quantities. After every transaction, I will show you the following to see how operations are affecting the quantity tracking totals and the running count totals:

- Part Location
- Inventory Transaction Report

The following Part, Location and Part Location records will be used for the examples provided. You will see how operations change these records.

### Part

| �                             | Part Maintenance                                          |                                                                                                    |
|-------------------------------|-----------------------------------------------------------|----------------------------------------------------------------------------------------------------|
|                               | )                                                         | 30                                                                                                    |
| Part                          | ABS4000                                                   |                                                                                                    |
| Part Type<br>Part Status      | Active<br>ABS Fittings<br>Each<br>Each<br>4.00 Spiff 0.00 | User Defined Fields User Field 1 User Field 2 User Field 3 User Field 4 Component Auto Add Component Equipment [None] Component Abbreviation Picture Picture Ficture F |
| Created: 2/21/2019 9:29:35 Al | M Changed: sa 2/21/2019 9:29:35 AM                        | 2/22/2019 5:21 PM                                                                                                    |

Figure 9: Part ABS4000 will be used for this presentation. You will see how the Average Cost and Last Cost are affected by PO receipts.

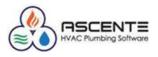

### Location

| splay Order       |                          |
|-------------------|--------------------------|
| Alphabeti         | cal                      |
| C User Defi       | ned                      |
|                   |                          |
| _ocation          | Description              |
| ONew Location     | New Location             |
| I California Shop | California Shop          |
| 03 Harold Kim     | Harold Kim               |
| 04 KP             | Kumar Patel              |
| 05 Kumar Patel    | Kumar Patel              |
| 06 Sam            | 106 Sam                  |
| 2 Georgia Shop    | Georgia Shop             |
| 201 Sam Billy Bob |                          |
| 202 Kenny Wong    | Kenny Wong               |
| 203 Matt Melvin   | Matt Melvin              |
| 204 Lin           | Jonny Lin                |
| 205 Jim           | Jim's Truck              |
| BillyB            | BillyB                   |
| ane Doe           | John Doe                 |
| loe Smith         | Joe Smith                |
| Project Template  |                          |
| Service Template  | Service Vehicle Template |

Figure 10: Location 205 Jim will be the location used for this presentation

### **Part Location**

| ờ Part Location Maintenance |                                           |         |          |           |              |             |             |             | <b>– –</b> <mark>×</mark> |
|-----------------------------|-------------------------------------------|---------|----------|-----------|--------------|-------------|-------------|-------------|---------------------------|
|                             |                                           |         |          |           |              |             |             |             |                           |
| Part ABS4000                | Part ABS4000 Q Q 6" Hub ABS DWV 90" Elbow |         |          |           |              |             |             |             |                           |
|                             |                                           |         |          |           |              |             |             |             |                           |
| Location                    | GL Account Code                           | On Hand | On Order | Allocated | Saftey Stock | Order Point | Max On Hand | Min On Hand | Order Qty Bin Number      |
| 205 Jim                     | (Set from Part)                           | 0.00    | 0.00     | 0.00      | 2.00         | 3.00        | 10.00       | 1.00        | 1.00 B501                 |
| -                           | ]                                         |         |          |           |              |             |             |             |                           |
|                             |                                           |         |          |           |              |             |             |             |                           |

Figure 11: This is the Part Location record added. Please note the required quantity levels entered. Please note that there are no On Hand, On Order or Allocated totals for this new part. You will see how operations affect the count totals.

Please note that I have attempted to print the *Inventory Transaction Report* for the part 'ABS4000' and there are no records yet.

|                                   | Inventory Report | ts | -                                              | • ×   |
|-----------------------------------|------------------|----|------------------------------------------------|-------|
| 464 0 199 ?                       |                  |    |                                                |       |
| Select Report Values              |                  |    |                                                |       |
|                                   | Beginning        |    | Ending                                         |       |
| Transaction Date                  | (Beginning)      |    | (Ending)                                       |       |
|                                   | (Beginning)      |    | (Ending)                                       |       |
| Product Line                      |                  |    | (Ending)                                       |       |
| Part Number                       | ABS4000          |    | Q \$4000                                       |       |
|                                   |                  |    |                                                | ×     |
| - Field Selections                |                  |    | No records found that meet selection criteria. |       |
| Report Name Inventory Transaction | 21               |    | ОК                                             |       |
|                                   |                  |    | 2/22/2019 5:                                   | 24 PM |

Figure 12: Please note that there are no existing Inventory Transactions for this part 'ABS4000'. You will see how operations affect this report in the following examples.

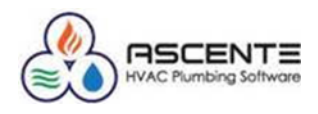

### Operations

### Purchasing

### **Purchase Order Form**

Along with all the controls and advantages that the Purchasing module provides, this processing is required to:

- Order Parts
  - o Add On Order Quantities
- PO Receipts
  - o Reduce On Order count and move to On Hand or Allocated count
  - Recalculate the parts Average Cost and update the parts Last Cost

There are two Ascente programs that can be used to create and maintain purchase orders:

- Purchase Order
  - PO for Inventory
  - $\circ \quad \text{PO for a Service}-\text{Work Order}$
  - PO for a Job Cost Job
- Work Order
  - PO for a Service Work Order

### PO - Order for Inventory

In this transaction I will order 6 parts for inventory/stock on location 205 Jim.

| <b>1</b>                       | Purchase Order Entry        |                             |
|--------------------------------|-----------------------------|-----------------------------|
|                                |                             |                             |
| Purchase Order 0001020 🔍 🔍 🛃   | Transaction Type Order 🗸 🗸  |                             |
| Main Ship-to Detail Iotals     | Inventory                   | Date 2/1/2019   Receive All |
| General                        | Purchase Information        |                             |
| Branch Georgia                 | • F.O.B.                    |                             |
| Location 205 Jim               | Ordered By sa               |                             |
| PO Date 2/1/2019 -             | Received By                 | 2010                        |
| Vendor ABC001 ALPHA foundat    | on Promise Date 2/22/       | 2019 •                      |
| Terms Code 210 2%Net10Th       | Notes                       | <u>^</u>                    |
| Distribution Code Std Standard |                             |                             |
|                                | <ul> <li>Taxable</li> </ul> |                             |
|                                |                             |                             |
|                                |                             |                             |
|                                |                             |                             |
|                                |                             |                             |
| Changed: sa                    |                             | 2/22/2019 5:56 PM           |

Figure 13: Note this order was entered 2/1/19 for location '205 Jim'

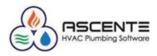

| <b>@</b>                                          | F                        | Purchase Ord | der Entry                                      |                |               |              | <b>– – ×</b>               |
|---------------------------------------------------|--------------------------|--------------|------------------------------------------------|----------------|---------------|--------------|----------------------------|
|                                                   | N 🕨 🏽 🖉 🔪 🖻              |              | 0 ?                                            |                |               |              |                            |
| Purchase Order 0001020                            | <u>q</u> e #             | Transaction  | Type Order                                     | <b>*</b>       |               |              |                            |
| <u>Main</u> Ship-to <u>D</u> etail <u>T</u> otals |                          |              |                                                | Inventory      | Date 2/1/2019 | -            | Receive All                |
| Part<br>M354000                                   | Descriptio               |              | Additi<br>The ABS DWV 90-<br>hub x hub connect |                |               |              | <u>O</u> K<br><u>U</u> ndo |
| Update Work Or                                    | rder                     | er:          | Jobsiti                                        | е:             |               |              |                            |
| Location 205 Jim  1200.00.00 In                   | G/L Account<br>nventory  | Ordered      | Quantity<br>6.000                              | Unit<br>Each 💌 | Unit Cost     | E>           | tended Cost<br>390.00      |
| Tax Class                                         | Promise Date             | Received     | 0.000                                          |                |               |              | 0.00                       |
| 0 NonTaxable                                      | 2/22/2019                | Invoiced     | 0.000                                          |                |               |              | 0.00                       |
|                                                   |                          | Location     | Ordered Qty Unit                               | Unit Cost      | Extended Cost | Received Qty | Invoiced Qty Ur            |
| 1 ABS4000                                         | 6" Hub ABS DWV 90° Elbow | 205 Jim      | 6.000 Each                                     | 65.00000       | 390.00        | 0.000        | 0.000                      |

Figure 14: Note that 6 are ordered to 'Inventory' at a unit cost of \$65

#### **Results**

| 🂝 Part Location Maintenance |                                           |         |          |           |              |             |             |             | 2                    |  |
|-----------------------------|-------------------------------------------|---------|----------|-----------|--------------|-------------|-------------|-------------|----------------------|--|
|                             |                                           |         |          |           |              |             |             |             |                      |  |
| Part ABS4000                | Part ABS4000 Q Q 6" Hub ABS DWV 90" Elbow |         |          |           |              |             |             |             |                      |  |
| Г                           |                                           |         |          |           |              |             |             |             |                      |  |
| Location                    | GL Account Code                           | On Hand | On Order | Allocated | Saftey Stock | Order Point | Max On Hand | Min On Hand | Order Qty Bin Number |  |
| 205 Jim 💌                   | (Set from Part)                           | 0.00    | 6.00     | 0.00      | 2.00         | 3.00        | 10.00       | 1.00        | 1.00 B501            |  |

#### Figure 15: Note that there is now an 'On Order' total of 6 now on the Part Location screen

| 2/22/19<br>6:09 pm                    | Test Company On New Server<br>Inventory Transactions |                                |                         |                           |  |  |  |  |
|---------------------------------------|------------------------------------------------------|--------------------------------|-------------------------|---------------------------|--|--|--|--|
|                                       | Pa                                                   | art Number: ABS4000 through AB | BS4000                  |                           |  |  |  |  |
| Trans Date Trans Type                 | Quantity                                             | Unit Cost Reference            | OnHand<br><u>Change</u> | R un ning<br><u>Total</u> |  |  |  |  |
| Location: 205 Jim                     |                                                      |                                |                         |                           |  |  |  |  |
| Part: AB \$4000                       | 6" H ub                                              | ABS DWV 90° Elbow              |                         |                           |  |  |  |  |
| 1 2/01/2019PO                         | 6.00                                                 | 65.00 0001020                  | .00                     |                           |  |  |  |  |
| Part: 'ABS 4000' Totals:<br>AB \$4000 | PO<br>6.00                                           | ]                              |                         | Records: 1                |  |  |  |  |
| 205 Jim Totals                        |                                                      |                                |                         | Records: 1                |  |  |  |  |

Figure 16: Note that the Inventory Transaction Report now has one record for the PO of 6 and none On Hand.

### PO - Receipt to Inventory

In this transaction I will receive the 6 ordered parts for inventory/stock on location 205 Jim. This will reduce the On Order count and increase the On Hand count.

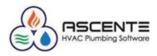

| <b>9</b>                                                   |                                    | Purchase O           | rder Entry                  |                                                                |                      |              | <b>– –</b> ×               |
|------------------------------------------------------------|------------------------------------|----------------------|-----------------------------|----------------------------------------------------------------|----------------------|--------------|----------------------------|
| ¶ <b>  2</b>   <b>  </b>                                   | · N 🕨 🏽 🖉 🔌 🖻                      |                      | <b>I</b>                    |                                                                |                      |              |                            |
| Purchase Order 0001020                                     | <u>, ⊕</u>                         | Transaction          | n Type Order                | ~                                                              |                      |              |                            |
| <u>M</u> ain <u>S</u> hip-to <u>D</u> etail <u>T</u> otals |                                    |                      |                             | Inventory [                                                    | Date 2/23/201        | 9 -          | <u>R</u> eceive All        |
| Part<br>ABS4000                                            | Descrip<br>🕙 6'' Hub ABS DWV 90* E |                      |                             | ional Description<br>-degree elbow feat<br>tion and is used to | ures a 🔨<br>change 🗸 |              | <u>D</u> K<br><u>U</u> ndo |
| Update Work                                                | Order                              | der:                 | Jobsi                       | e:                                                             |                      |              |                            |
| Location 205 Jim 1200.00.00                                | G/L Account Inventory              | Ordered              | Quantity<br>6.000 🌌         | Unit<br>Each 💌                                                 | Unit Cost<br>65.000  | <u>Е</u> л   | ktended Cost<br>390.00     |
| Tax Class 0 NonTaxable                                     | Promise Date 2/22/2019             | Received<br>Invoiced | <mark>6.000</mark><br>0.000 |                                                                |                      |              | 390.00<br>0.00             |
| Line Part                                                  | Description                        | Location             | Ordered Qty Unit            | Unit Cost                                                      | Extended Cost        | Received Qty | Invoiced Qty Ir            |
| 1 ABS4000                                                  | 6" Hub ABS DWV 90* Elbow           | 205 Jim              | 6.000 Each                  | 65.00000                                                       | 390.00               | 6.000        | 0.000                      |
|                                                            |                                    |                      |                             |                                                                |                      |              |                            |
|                                                            |                                    |                      |                             |                                                                |                      |              |                            |
|                                                            |                                    |                      |                             |                                                                |                      |              |                            |
| <                                                          | III                                |                      |                             |                                                                |                      |              | >                          |
| Created: 2/22/2019 5:54:33 PM Ch                           | anged: sa 2/22/2019 6:04:47 PM     |                      |                             |                                                                |                      | 2/23/201     | 9 12:11 PM //              |

Figure 17: Note that the PO line was received for all 6 that were ordered.

### **Receipt Results**

| <b>&gt;&gt;</b>                           |                 | <b>— — ×</b> |          |           |              |             |             |             |                      |  |
|-------------------------------------------|-----------------|--------------|----------|-----------|--------------|-------------|-------------|-------------|----------------------|--|
|                                           |                 |              |          |           |              |             |             |             |                      |  |
| Part ABS4000 Q Q 6" Hub ABS DWV 90° Elbow |                 |              |          |           |              |             |             |             |                      |  |
|                                           |                 |              |          |           |              |             |             |             |                      |  |
| Location                                  | GL Account Code | On Hand      | On Order | Allocated | Saftey Stock | Order Point | Max On Hand | Min On Hand | Order Qty Bin Number |  |
| 205 Jim -                                 | (Set from Part) | 6.00         | 0.00     | 0.00      | 2.00         | 3.00        | 10.00       | 1.00        | 1.00 B501            |  |

Figure 18: Note that the Part Location screen now indicated 6 On Hand and none On Order.

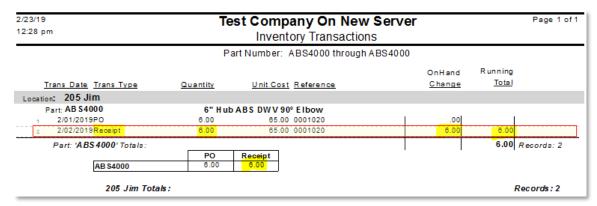

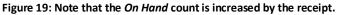

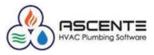

| <b>&gt;&gt;</b>                                                                       |                                                | Part                                                                                                    | Maintenance                                                             |                                                                                                    |
|---------------------------------------------------------------------------------------|------------------------------------------------|----------------------------------------------------------------------------------------------------|-------------------------------------------------------------------------|----------------------------------------------------------------------------------------------------|
|                                                                                       | )                                              | N 🖻 😰 (                                                                                                    | 🗋 📴 🔋 🔋                                                                 | <u>3</u>                                                                                                    |
| Part                                                                                  | ABS4000                                        | €                                                                                                    |                                                                         |                                                                                                    |
| Additional Description<br>Part Type<br>Part Status<br>Product Line<br>Unit of Measure | Active<br>ABS Fittings<br>Each<br>Each<br>4.00 | e elbow features<br>ochange the diri<br>nnical data shee<br><b>v</b><br><b>Average C</b><br>These wer<br>updated b<br>last PO Re | ection of flow.<br>ts and<br>ost & Last Cost<br>re both<br>pased on the | User Defined Fields User Field 1 User Field 2 User Field 3 User Field 4 Component Auto Add Component Equipment [None] Component Abbreviation Picture Picture Ficture Ginch90Elbow |
| Created: 2/21/2019 9:29:35 At                                                         | M Changed: sa 2/22/201                         | 9 6:04:47 PM                                                                                                    |                                                                         | 2/23/2019 4:44 PM                                                                                                    |

Figure 20: Note that the Average Cost and Last Cost have changed based on these purchase order receipts.

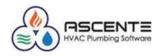

### PO - Order Part for Work Order

In this transaction from the Purchase Order Entry form, I will order the 2 parts for a work order on location *205 Jim*. This will increase the *On Order* count and have no effect on the *On Hand* count.

| <b>@</b>                                                   | Purchase Order Entry                                                            |                            |                                                                        |                                                   |  |  |  |  |  |  |
|------------------------------------------------------------|---------------------------------------------------------------------------------|----------------------------|------------------------------------------------------------------------|---------------------------------------------------|--|--|--|--|--|--|
|                                                            |                                                                                 |                            |                                                                        |                                                   |  |  |  |  |  |  |
| Purchase Order 0001022 Q 🔍 🖪 Transaction Type Order 💌      |                                                                                 |                            |                                                                        |                                                   |  |  |  |  |  |  |
| <u>M</u> ain <u>S</u> hip-to <u>D</u> etail <u>T</u> otals |                                                                                 |                            | Inventory Date 2/23/2019                                               | ▼ <u>R</u> eceive All                             |  |  |  |  |  |  |
| Part<br>ABS4000                                            | Description                                                                     | The ABS DWV 90-de          | al Description<br>gree elbow features a A<br>n and is used to change 🔽 | K<br>Indo                                         |  |  |  |  |  |  |
| Update Work<br>Work Order                                  | Order Service Order: P18                                                        | 300142 Jobsite:            | David Chen                                                             |                                                   |  |  |  |  |  |  |
| Location<br>205 Jim 💽 1200.00.00                           | G/L Account                                                                     | Quantity<br>ered 2.000 🥁 E | Unit Unit Cost<br>Each 🔽 70.0000                                       | Extended Cost                                     |  |  |  |  |  |  |
| Tax Class     0   NonTaxable                               | Promise Date Recei                                                              |                            |                                                                        | 0.00<br>0.00                                      |  |  |  |  |  |  |
| Line Part<br>1 ABS4000                                     | Description         Location           6" Hub ABS DWV 90* Elbow         205 Jim |                            | Unit Cost Extended Cost F<br>70.00000 140.00                           | Received Qty   Invoiced Qty   Ur<br>0.000   0.000 |  |  |  |  |  |  |

Figure 21: This PO is for a Work Order and at a unit cost of \$70.

| <b>&gt;&gt;</b>                                | •                                     |         |          |           |              |             |             |             |                      |  |
|------------------------------------------------|---------------------------------------|---------|----------|-----------|--------------|-------------|-------------|-------------|----------------------|--|
| <b>1</b> • • • • • • • • • • • • • • • • • • • |                                       |         |          |           |              |             |             |             |                      |  |
| Part ABS4000                                   | Part ABS4000 G" Hub ABS DWV 90° Elbow |         |          |           |              |             |             |             |                      |  |
|                                                |                                       |         |          |           |              |             |             |             | 1                    |  |
| Location                                       | GL Account Code                       | On Hand | On Order | Allocated | Saftey Stock | Order Point | Max On Hand | Min On Hand | Order Qty Bin Number |  |
| 205 Jim                                        | (Set from Part)                       | 6.00    | 2.00     | 0.00      | 2.00         | 3.00        | 10.00       | 1.00        | 1.00 B501            |  |

Figure 22: Note the On Order value of 2 now.

| 2/23/19<br>4:58 pm       | lest company on New Server |                                   |                          |                         |  |  |  |  |  |
|--------------------------|----------------------------|-----------------------------------|--------------------------|-------------------------|--|--|--|--|--|
|                          | P                          | art Number: ABS4000 throug        | h ABS4000                |                         |  |  |  |  |  |
| Trans Date Trans Type    | Quantity                   | <u>Unit Cost</u> <u>Reference</u> | On Hand<br><u>Change</u> | Running<br><u>Total</u> |  |  |  |  |  |
| Location: 205 Jim        |                            |                                   |                          |                         |  |  |  |  |  |
| Part: AB \$4000          | 6" H ut                    | ABS DWV 90° Elbow                 |                          |                         |  |  |  |  |  |
| 1 2/01/2019PO            | 6.00                       | 65.00 0001020                     | .00                      |                         |  |  |  |  |  |
| 2 2/02/2019Receipt       | 6.00                       | 65.00 0001020                     | 6.00                     | 6.00                    |  |  |  |  |  |
| 3 2/23/2019PO            | 2.00                       | 70.00 0001022                     | 00.                      |                         |  |  |  |  |  |
| Part: 'ABS 4000' Totals: |                            |                                   |                          | 6.00 Records: 3         |  |  |  |  |  |
| AB \$4000                | PO<br>8.00                 | Receipt<br>6.00                   |                          |                         |  |  |  |  |  |
| 205 Jim Total            | s <i>:</i>                 |                                   |                          | Records: 3              |  |  |  |  |  |

Figure 23: Note the third record for the PO toward the WO of 2. Note that the On Hand total was not changed.

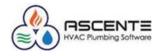

This is the work order line record that was created by the purchase order above (0001022). You can see that because it has not been received, the *Backorder Qty* is 2 and the *Bill Qty* is 0.

| <b>∮</b> ∎∂à <b>b</b> k (                                                   | ₩<br>▶ ▶ <b>₩ </b> ₩                             | ork Order Entry                                  |                                                                                       | ×<br>\$ • 6 \$ < 7 + 8                                                                                                    |
|-----------------------------------------------------------------------------|--------------------------------------------------|--------------------------------------------------|---------------------------------------------------------------------------------------|----------------------------------------------------------------------------------------------------|
| Work Order P180014<br>Work Order Subtotal:<br>Main Service Order Detail Inv | 2. Q. Servic<br>0.00 Invoice St<br>voice Amounts | be Order P1800142<br>ubtotal:: (                 | David Chen<br>9301 Grand Ave<br>Resolve Variance                                      | ».<br><u>R</u> ecalc Pricing Recalc Ta <u>x</u> es                                                                              |
| Part ABS4000                                                                | Descri                                           | Elbow The A hub c                                | Additional Description<br>BS DWV 90-degree elbow fea<br>onnection and is used to chan | ge the direction 🔽 💆 🛛 🗤                                                                                                    |
| 205 Jim 💌 Material                                                          |                                                  | Component (None) Cost Extended Cost 0.00000 0.00 | Unit Price                                                                            | Backorder Qty         GL Accts           000         2.000           Extended Price         Comm           0.00         P0 Info |
| Line Part Descript<br>1 ABS4000 6" Hub /                                    | ion Location<br>ABS DWV 90° EIE 205 Jim          |                                                  | Qty Unit Cost Extende                                                                 | d Cost Unit Price E<br>0.00 95.0000                                                                                             |

Figure 24: Note that the work order that the part was ordered for by PO: 0001022, has an Order and Backorder Qty of 2, the Bill Qty is 0.

### PO - Receipt of Order for Work Order

When a PO is created using the Purchase Order program, as opposed to doing it using the Work Order program, receiving the PO line is a separate step as noted below.

| Purchase Order Entry                                       |                                                                                                    |                                                                           |                            |  |  |  |  |  |  |  |  |
|------------------------------------------------------------|----------------------------------------------------------------------------------------------------|---------------------------------------------------------------------------|----------------------------|--|--|--|--|--|--|--|--|
|                                                            |                                                                                                    |                                                                           |                            |  |  |  |  |  |  |  |  |
| Purchase Order 0001022 🔍 🖳 Iransaction Type Order 🖃        |                                                                                                    |                                                                           |                            |  |  |  |  |  |  |  |  |
| <u>M</u> ain <u>S</u> hip-to <u>D</u> etail <u>T</u> otals |                                                                                                    | Inventory Date 2/23/2019                                                  | <u>B</u> eceive All        |  |  |  |  |  |  |  |  |
| Part                                                       | V 90° Elbow The ABS DWV 90-d                                                                                                    | nal Description<br>legree elbow features a A<br>n and is used to change 🗸 | <u>O</u> K<br><u>U</u> ndo |  |  |  |  |  |  |  |  |
| Update Work Order                                          | ervice Order: P1800142 Jobsite:                                                                                                    | : David Chen                                                              |                            |  |  |  |  |  |  |  |  |
| Location G/L Account                                       | Quantity           Image: Constraint of the second second s | Unit Unit Cost<br>Each 🔽 70.00000 🔍 🗍                                     | Extended Cost<br>140.00    |  |  |  |  |  |  |  |  |
| Tax Class Promise Date                                     | Received 2.000                                                                                                    |                                                                           | 140.00                     |  |  |  |  |  |  |  |  |
| 0 NonTaxable                                               | Invoiced 0.000                                                                                                    |                                                                           | 0.00                       |  |  |  |  |  |  |  |  |
| Line Part Description                                      | Location Ordered Qty Unit                                                                                                    | Unit Cost Extended Cost Received G                                        | Ity Invoiced Qty Ur        |  |  |  |  |  |  |  |  |
| 1 ABS4000 6" Hub ABS DWV 90                                | *Elbow 205 Jim 2.000 Each                                                                                                    | 70.00000 140.00 2.0                                                       | 0.000                      |  |  |  |  |  |  |  |  |

Figure 25: Note the received quantity of 2 for the PO line linked to a work order P1800142

### Results

| ≫ Part Location Maintenance |                                           |         |          |           |              |             |             |             |                      |  |
|-----------------------------|-------------------------------------------|---------|----------|-----------|--------------|-------------|-------------|-------------|----------------------|--|
|                             |                                           |         |          |           |              |             |             |             |                      |  |
| Part ABS4000                | Part ABS4000 Q Q 6" Hub ABS DWV 90° Elbow |         |          |           |              |             |             |             |                      |  |
|                             |                                           |         |          |           |              |             |             |             |                      |  |
| Location                    | GL Account Code                           | On Hand | On Order | Allocated | Saftey Stock | Order Point | Max On Hand | Min On Hand | Order Qty Bin Number |  |
| 205 Jim 👻                   | (Set from Part)                           | 6.00    | 0.00     | 0.00      | 2.00         | 3.00        | 10.00       | 1.00        | 1.00 B501            |  |

Figure 26: Note that the On Order Qty if reduced by the 2 received and the Allocated is not changed because the item was purchased and did not come out of inventory.

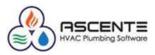

| 2/23/19                  | Te                                    | est Company On New S           | Server  | Page 1 of 1     |  |  |  |  |  |  |  |
|--------------------------|---------------------------------------|--------------------------------|---------|-----------------|--|--|--|--|--|--|--|
| 5:21 pm                  | P <sup>m</sup> Inventory Transactions |                                |         |                 |  |  |  |  |  |  |  |
|                          | P                                     | art Number: ABS4000 through AE | 3\$4000 |                 |  |  |  |  |  |  |  |
|                          |                                       |                                | OnHand  | Running         |  |  |  |  |  |  |  |
| Trans Date Trans Type    | Quantity                              | Unit Cost Reference            | Change  | Total           |  |  |  |  |  |  |  |
| Location: 205 Jim        |                                       |                                |         |                 |  |  |  |  |  |  |  |
| Part: AB \$4000          | 6" H ut                               | ABS DWV 90° Elbow              |         |                 |  |  |  |  |  |  |  |
| 1 2/01/2019PO            | 6.00                                  | 65.00 0001020                  | .00     | 1               |  |  |  |  |  |  |  |
| 2 2/02/2019Receipt       | 6.00                                  | 65.00 0001020                  | 6.00    | 6.00            |  |  |  |  |  |  |  |
| 3 2/23/2019PO            | 2.00                                  | 70.00 0001022                  | .00     |                 |  |  |  |  |  |  |  |
| 4 2/23/2019PO            | -2.00                                 | 70.00 0001022                  | .00     |                 |  |  |  |  |  |  |  |
| Part: 'ABS 4000' Totals: |                                       |                                |         | 6.00 Records: 4 |  |  |  |  |  |  |  |
|                          | PO                                    | Receipt                        |         |                 |  |  |  |  |  |  |  |
| AB \$4000                | 6.00                                  | 6.00                           |         |                 |  |  |  |  |  |  |  |
| 205 Jim Totals           |                                       |                                |         | Records:4       |  |  |  |  |  |  |  |

Figure 27: Note that the PO – On Order quantity is reduced by 2 and the On Hand quantity is not affected.

### Work Order

### Service - Order for Work Order – Add Part to a PO

From a Work Order you can add a part on and then indicate that it was the result of a purchase order. The part will automatically be received and will not affect the On Hand quantity count. Note that you will not be able to edit the unit cost.

#### **Results**

| <b>@</b>                                           |                   | Work (           | Order Entry |             |                          |                                           | = <b>-</b> ×                 |
|----------------------------------------------------|-------------------|------------------|-------------|-------------|--------------------------|-------------------------------------------|------------------------------|
|                                                    | <b>↓ ▶ ▶</b>      | 🗟 🖉 🔪 🖸          | 0 9         |             |                          | N 🔊 🕈 🔻                                   | » 🗃 🔁 🖊 🥒                    |
| Work Order P18001                                  | 143 <b>Q</b>      | Service Ord      | er P1800143 | <u></u>     | Mir, Ally<br>50 Maple    | In                                        |                              |
| Work Order Subtotal:                               | 95.00             | Invoice Subtota  | l::         | 95.00       | oo mapic                 |                                           |                              |
| <u>M</u> ain Ser <u>v</u> ice Order <u>D</u> etail | Invoice Amounts   |                  |             |             | R <u>e</u> solve Variand | e <u>R</u> ecalc Pricir                   | ng Recalc Ta <u>x</u> es     |
| Part                                               |                   | Description      |             |             | Additional Descri        | ption                                     |                              |
| ABS4000                                            | 🔍 6'' Hub AB      | IS DWV 90° Elbow |             |             |                          | oow features a hub<br>o change the direct | × ^                          |
| Location                                           | Bill Туре         | Tax Class        | Component   |             | Order Qty                | Bill QtyBackor                            | der Qty                      |
| 205 Jim 🚽 Material                                 | •                 | 0 Nc 💌 (None     | ]           | <b>-</b>    | 0.000                    | 1.000                                     | 0.000 <u><u>GL Accts</u></u> |
|                                                    | Restock Date      | Unit Cost        | Extend      | ed Cost     | Unit Price               | Extended                                  | Price <u>C</u> omm           |
| Add Component                                      | •                 | 65.0000          | 0           | 65.00       | 95.000                   | ī [                                       | 95.00 <u>P</u> O Info        |
| Line Part Descri                                   | iption            | Location I       | Sill Type   | Order Qty I | Unit Cost E              | xtended Cost                              | Unit Price E                 |
| 1 AB\$4000 6" Hu                                   | 5 ABS DWV 90° EIE | 205 Jim   1      | vlaterial   | 0.000       | 65.00000                 | 65.00                                     | 95.0000                      |

Figure 28: Step #1 - Add the part to the work order.

| <b>&gt;</b>      | Part Location Maintenance                 |         |          |           |              |             |             |             |                      |
|------------------|-------------------------------------------|---------|----------|-----------|--------------|-------------|-------------|-------------|----------------------|
| 4 <b>•</b> • • • |                                           |         |          |           |              |             |             |             |                      |
| Part ABS4000     | Part ABS4000 Q Q 6" Hub ABS DWV 90" Elbow |         |          |           |              |             |             |             |                      |
| ·                |                                           |         |          |           |              |             |             |             |                      |
| Location         | GL Account Code                           | On Hand | On Order | Allocated | Saftey Stock | Order Point | Max On Hand | Min On Hand | Order Qty Bin Number |
| 205 Jim          | (Set from Part)                           | 6.00    | 0.00     | 1.00      | 2.00         | 3.00        | 10.00       | 1.00        | 1.00 B501            |

Figure 29: Note that the Allocation quantity is increased to 1

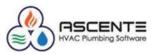

| 2/24/19                             | Те                     | st Com     | pany On New          | / Server                 |      | Page 1 of 1 |  |  |  |
|-------------------------------------|------------------------|------------|----------------------|--------------------------|------|-------------|--|--|--|
| 8:40 am                             | Inventory Transactions |            |                      |                          |      |             |  |  |  |
|                                     | Pa                     | art Number | : ABS4000 through    | ABS4000                  |      |             |  |  |  |
| <u>Trans Date</u> <u>Trans Type</u> | Quantity               | Unit Co    | ost <u>Reference</u> | On Hand<br><u>Change</u> |      |             |  |  |  |
| Location: 205 Jim                   |                        |            |                      |                          |      |             |  |  |  |
| Part: AB \$4000                     | 6" H ub                | ABS DWV    | 90° Elbow            |                          |      |             |  |  |  |
| 1 2/01/2019PO                       | 6.00                   | 65         | 00 0001020           | .00                      | 1 1  |             |  |  |  |
| 2 2/02/2019Receipt                  | 6.00                   | 65         | .00 0001020          | 6.00                     | 6.00 |             |  |  |  |
| 3 2/23/2019PO                       | 2.00                   | 70         | .00 0001022          | .00                      |      |             |  |  |  |
| 4 2/23/2019PO                       | -2.00                  | 70         | .00 0001022          | .00                      |      |             |  |  |  |
| 5 2/24/2019Alloc                    | 1.00                   | 65         | 00 P1800143          | .00                      |      |             |  |  |  |
| Part: 'ABS 4000' Totals:            |                        |            |                      |                          | 6.00 | Records: 5  |  |  |  |
|                                     | Alloc                  | PO         | Receipt              | •                        |      |             |  |  |  |
| AB \$4000                           | 1.00                   | 6.00       | 6.00                 |                          |      |             |  |  |  |
| 205 Jim Totals                      |                        |            |                      |                          | R    | ecords:5    |  |  |  |

Figure 30: Note that the allocated is now set to 1.

### Service - Order for Work Order – Assign Part to a Purchase Order

- Select the line of the part to be assigned to a PO
- Click-on the [PO Info] button
- Select the Vendor
- Click-on the [OK] button
- You can now edit the *unit cost* to be what the vendor charged.

| ال Work Or                                   | der Entry                                                                                                    |
|----------------------------------------------|----------------------------------------------------------------------------------------------------|
|                                              | ] ♥ ?                                                                                                    |
| Work Order P1800143 Service Order            | P1800143 Mir, Ally                                                                                                    |
| Work Order Subtotal: 95.00 Invoice Subtotal: | 95.00 50 Maple Ln.                                                                                                    |
| Main Service Order Detail Invoice Amounts    | Resolve Variance Recalc Pricing Recalc Taxes                                                                                                    |
| Part Description                             | Additional Description                                                                                                    |
| ABS4000 (6" Hub ABS DWV 90° Elbow            | The ABS DWV 90-degree elbow features a hub x A Undo                                                                                                    |
| Location Bill Type Tax Class                 | Component Order Qty Bill Qty Backorder Qty GL Accts                                                                                                    |
| 205 Jim 💌 Material 🔍 0 Nc 💌 (None)           |                                                                                                    |
| Restock Date Unit Cost Add Component         | Extended Cost Unit Price Extended Price <u>Lomm</u><br>65.00 <u>95.0000</u> <u>95.000</u> <u>P0 Info</u>                                                                 |
|                                              |                                                                                                    |
|                                              | Type         Order Qty         Unit Cost         Extended Cost         Unit Price         E           terial         0.000         65.0000         65.00         95.0000 |
| 1 ABS4000 6" Hub ABS DWV 90° EIE 205 Jim Ma  |                                                                                                    |
|                                              | Purchase Order Information                                                                                                    |
|                                              |                                                                                                    |
|                                              | Purchase Order (New)                                                                                                    |
|                                              | Vendor ID ABC001                                                                                                    |
|                                              | Name: ALPHA foundation                                                                                                    |
| < 111                                        | Address 1: 123 Main st                                                                                                    |
|                                              | Address 2:<br>City: Atlanta Region:                                                                                                    |
|                                              | Postal Code: 30303 Country: USA                                                                                                    |
|                                              |                                                                                                    |
|                                              | Phone: (678) 111-1111 Fax:                                                                                                    |
|                                              |                                                                                                    |
|                                              | Transaction Date 2/24/2019                                                                                                    |
|                                              | DK Cancel Clear                                                                                                    |
|                                              | New Record 2/24/2019 8:57 AM                                                                                                    |

Figure 31: This process is also referred to as a *Quick PO*.

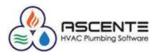

#### **Results**

| ♦                          |                 |            |            |           |              |             |             |             |                      |
|----------------------------|-----------------|------------|------------|-----------|--------------|-------------|-------------|-------------|----------------------|
| ¶₽₽₽₽⊾к                    |                 |            |            |           |              |             |             |             |                      |
| Pa <mark>rt ABS4000</mark> |                 | 🔍 🔍 6'' Ні | ub ABS DWV | 90° Elbow |              |             |             |             |                      |
|                            |                 |            |            |           |              |             |             |             |                      |
| Location                   | GL Account Code | On Hand    | On Order   | Allocated | Saftey Stock | Order Point | Max On Hand | Min On Hand | Order Qty Bin Number |
| 205 Jim                    | (Set from Part) | 6.00       | 0.00       | 0.00      | 2.00         | 3.00        | 10.00       | 1.00        | 1.00 B501            |

Figure 32: Note that the Allocated quantity is now set to zero because the part was purchased and did not come out of inventory.

| 2/24/19<br>9:10 am                  | Те       |               | npany On New<br>entory Transaction |                          |                         | Page 1 of 1 |
|-------------------------------------|----------|---------------|------------------------------------|--------------------------|-------------------------|-------------|
|                                     | Pa       | art Numbe     | r: ABS4000 through A               | ABS4000                  |                         |             |
| <u>Trans Date</u> <u>Trans Type</u> | Quantity | <u>Unit C</u> | <u>ost</u> <u>Reference</u>        | On Hand<br><u>Change</u> | Running<br><u>Total</u> |             |
| Location: 205 Jim                   |          |               |                                    |                          |                         |             |
| Part: AB \$4000                     | 6" H ub  | ABS DWV       | 90° Elbow                          |                          |                         |             |
| 1 2/01/2019PO                       | 6.00     | 65            | 00 0001020                         | .00                      | 1                       |             |
| 2 2/02/2019Receipt                  | 6.00     | 65            | 00 0001020                         | 6.00                     | 6.00                    |             |
| 3 2/23/2019PO                       | 2.00     | 70            | 0.00 0001022                       | 00.                      |                         |             |
| 4 2/23/2019PO                       | -2.00    | 70            | .00 0001022                        | 00.                      |                         |             |
| 5 2/24/2019Alloc                    | 1.00     | 65            | .00 P1800143                       | 00.                      |                         |             |
| s 2/24/2019Alloc                    | -1.00    | 65            | 00 P1800143                        | .00                      |                         |             |
| Part: 'ABS 4000' Totals:            |          |               |                                    |                          | 6.00                    | Records: 6  |
|                                     | Alloc    | PO            | Receipt                            |                          |                         |             |
| AB \$4000                           | .00      | 6.00          | 6.00                               |                          |                         |             |
| 205 Jim Total                       | ls:      |               |                                    |                          |                         | Records:6   |

Figure 33: Note the reduction to the *Allocated* count.

| <b>≫</b>                                                                                                    | Part Maintenance                                                                                                    |                                                                                                    |
|----------------------------------------------------------------------------------------------------|----------------------------------------------------------------------------------------------------|----------------------------------------------------------------------------------------------------|
|                                                                                                    | ▶   ▶   <b>@ ⊘    \</b>   <b>\</b>   <b>\</b> | 3 🖸                                                                                                    |
| Part                                                                                                    | AB\$4000                                                                                                    |                                                                                                    |
| General<br>Description<br>Additional Description<br>Part Type<br>Part Status<br>Product Line<br>Unit of Measure<br>Purchase Unit of Measure<br>ABC Class<br>Weight<br>Mobile<br>Costs<br>Average<br>Standard<br>Last | Active                                                                                                    | User Defined Fields<br>User Field 1<br>User Field 2<br>User Field 3<br>User Field 4<br>Component<br>Auto Add Component<br>Equipment [None]<br>Component Abbreviation<br>Picture<br>Picture Glinch90Elbow |
| Created: 2/21/2019 9:29:35 Al                                                                                                    | M Changed: sa 2/22/2019 6:04:47 PM                                                                                                    | 2/24/2019 1:21 PM                                                                                                    |

Figure 34: Note that the *Average Cost* and *Last Cost* were not changed as a result of the Work Order/PO because the purchase never went into inventory (On Hand)

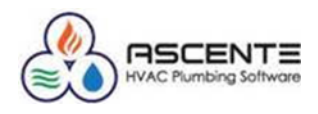

### PO - Order Part for Job Cost - Job

In this transaction from the Purchase Order Entry form, I will order the 10 parts for a Job Cost module – Job using location *205 Jim*. This will increase the *On Order* count and have no effect on the *On Hand* count.

| Purchase Order Entry                                                                                              |                                                                                                    |                                                                                                    |  |  |  |  |  |  |  |
|----------------------------------------------------------------------------------------------------|----------------------------------------------------------------------------------------------------|----------------------------------------------------------------------------------------------------|--|--|--|--|--|--|--|
|                                                                                                    |                                                                                                    |                                                                                                    |  |  |  |  |  |  |  |
| Purchase Order 0001023 Q 🔍 🛃                                                                                      | Purchase Order 0001023 🔍 🕙 Transaction Type Order 🖃                                                   |                                                                                                    |  |  |  |  |  |  |  |
| <u>Main Ship-to Detail Totals</u>                                                                                 | In                                                                                                    | ventory Date 2/24/2019   Receive All                                                                                         |  |  |  |  |  |  |  |
| Part Desc<br>ABS4000 @ 6" Hub ABS DWV 30                                                                          | iption Additional Desc<br>Elbow The ABS DWV 90-degree ell<br>hub x hub connection and is              | bow features a 🔨 Undo                                                                                                    |  |  |  |  |  |  |  |
| Update Job<br>Job ▼ GAJ00103                                                                                      | Phase Cost Code           Phase         Cost Code           Image: Cost Code         Image: Cost Code | Retention %                                                                                                    |  |  |  |  |  |  |  |
| Location         G/L Account           205 Jim         ▼           1204.02.20         Work In Progress - GA - Cor | Quantity Un Quantity Un Ordered 10.000                                                                | it Unit Cost Extended Cost           Image: Cost State         Extended Cost State           Image: Cost State         State |  |  |  |  |  |  |  |
| Tax Class     Promise Date       0     NonTaxable     ▼                                                           | Received 0.000<br>Invoiced 0.000                                                                      | 0.00<br>0.00                                                                                                    |  |  |  |  |  |  |  |
| Line         Part         Description           1         ABS4000         6" Hub ABS DWV 90" Elbo                 |                                                                                                    | nit Cost Extended Cost Received Qty Invoiced Qty In<br>00000 550.00 0.000 0.000                                              |  |  |  |  |  |  |  |

Figure 35: Note that this was for a Job and a quantity of 10 at a unit price of \$55.

#### Results

| ➢ Part Location Maintenance |                                       |         |          |           |              |             |             |             | ×                    |
|-----------------------------|---------------------------------------|---------|----------|-----------|--------------|-------------|-------------|-------------|----------------------|
|                             |                                       |         |          |           |              |             |             |             |                      |
| Part ABS4000                | Part ABS4000 O' Hub ABS DWV 90* Elbow |         |          |           |              |             |             |             |                      |
|                             |                                       |         |          |           |              |             |             |             |                      |
| Location G                  | iL Account Code                       | On Hand | On Order | Allocated | Saftey Stock | Order Point | Max On Hand | Min On Hand | Order Qty Bin Number |
| 205 Jim (S                  | Set from Part)                        | 6.00    | 10.00    | 10.00     | 2.00         | 3.00        | 10.00       | 1.00        | 1.00 B501            |

Figure 36: Note that the PO was not received. The PO for a Job Cost - Job will increase the *On Order* and *Allocated* quantity counts to 10. The vendor price entered was \$55.

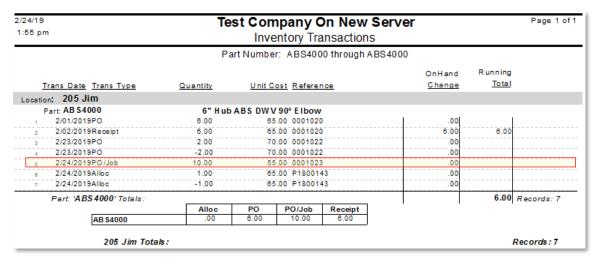

Figure 37: Note the PO/Job transaction for a quantity of 10. On Order and Allocated were increased by a quantity of 10.

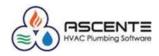

### PO - Receive Part for Job Cost - Job

In this transaction from the Purchase Order Entry form, I will receive the 10 parts for a Job Cost module – Job using location 205 Jim. This will increase the On Order count and have no effect on the On Hand count.

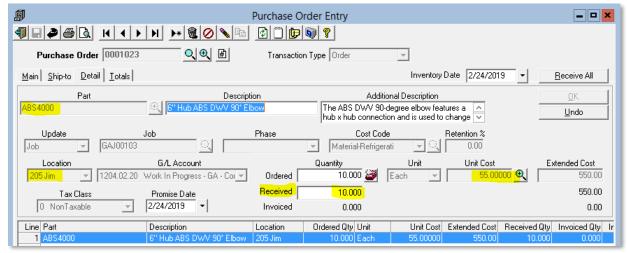

Figure 38: Note that this PO line is being received for all 10 ordered and at the unit cost of \$55

### Results

| ♥         Part Location Maintenance |                                       |         |          |           |              |             |             |             | ×                    |
|-------------------------------------|---------------------------------------|---------|----------|-----------|--------------|-------------|-------------|-------------|----------------------|
| <b>4 . 2 6 . 1</b>                  |                                       |         |          |           |              |             |             |             |                      |
| Par <mark>t ABS4000</mark>          | Part ABS4000 G" Hub ABS DWV 90° Elbow |         |          |           |              |             |             |             |                      |
|                                     |                                       |         |          |           |              |             |             |             |                      |
| Location                            | GL Account Code                       | On Hand | On Order | Allocated | Saftey Stock | Order Point | Max On Hand | Min On Hand | Order Qty Bin Number |
| 205 Jim                             | (Set from Part)                       | 6.00    | 0.00     | 0.00      | 2.00         | 3.00        | 10.00       | 1.00        | 1.00 B501            |

Figure 39: Note that this PO for a job was received for all 10 of the quantity ordered. This reduced the *Allocated* and *On Order* quantities but did not change the *On Hand* quantity since the purchase order never went into inventory (On Hand).

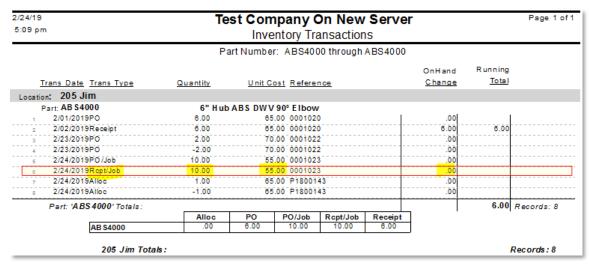

Figure 40: Note the Rcpt/Job for a quantity of 10 at a unit cost of \$55

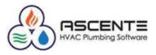

| <b>&gt;&gt;</b>                                                                                                 | Part Maintenance                                                                                                    | <b>– –</b> × |
|----------------------------------------------------------------------------------------------------|----------------------------------------------------------------------------------------------------|--------------|
|                                                                                                    |                                                                                                    | 30           |
| Part                                                                                                    | ABS4000                                                                                                    |              |
| Ceneral<br>Description<br>Additional Description<br>Part Type<br>Part Status<br>Product Line<br>Unit of Measure | Stocked       Image: Stocked         Active       Image: Stocked         Active       Image: Stocked         Active       Image: Stocked         Active       Image: Stocked         Image: Active       Image: Stocked         Image: Active Active       Image: Active Active         Image: Active Active Active       Image: Active Active Active         Image: Active Active Active Active Active Active Active Active Active Active Active Active Active Active Active Active Active Active Acti |              |
| Standard<br>Last                                                                                                | 62,00         Price 2         90,00           65,00         Price 3         100,00           Price 4         110,00                                                                                                    |              |
| Created: 2/21/2019 9:29:35 Al                                                                                   | M Changed: sa 2/22/2019 6:04:47 PM 2/24/20                                                                                                    | 019 5:15 PM  |

Figure 41: Note that as a result of purchasing the part for a job, the *Average Cost* and *Last Cost* did not change because the quantity went to a job and did not affect the On Hand quantity.

### Service Dispatch

#### Work Order

### Service – Enter Parts Used

All inventory transactions entered in the service module, originate in either:

- The Ascente Mobile units and then get updated to a work order
  - The quantity counts in Ascente will not reflect the parts entered on the mobile units until those work orders have been sent back to Ascente.
- Are entered in Ascente using the Work Orders program directly to a work order.

Entered parts will add quantities to the *Allocated* quantity count. Only when the Service Order & Work Order combination is invoiced using the *Prebill* program will the *Allocated* quantity be reduced and the *On Hand* quantity also be reduced.

- Order Parts
  - This was reviewed in the Service Order for Work Order (Work Order) section above.
- Parts used on a work order
  - Enter the parts used for the service order /work order

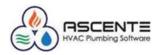

| ø                    |                        | Work Order En        | try                                               | <b>– –</b> <mark>×</mark>                          |
|----------------------|------------------------|----------------------|---------------------------------------------------|----------------------------------------------------|
| <b>9 6 8 6</b>       | H I F F F              |                      | 8                                                 | ╱╞┽ヾ≻७७                                            |
| Work Order           | 21800144 Q             | Service Order P18001 |                                                   | eilly<br>Birch Wav                                 |
| Work Order Subtotal: | 285.00                 | Invoice Subtotal::   | 285.00                                            |                                                    |
| Main Service Order   | etail Invoice Amounts  |                      | R <u>e</u> solve Var                              | iance <u>R</u> ecalc Pricing Recalc Ta <u>x</u> es |
| Part                 |                        | Description          | Additional De                                     | scription OK                                       |
| ABS4000              | 🔍 6" Hub A             | BS DWV 90° Elbow     | The ABS DWV 90-degree<br>hub connection and is us | e elbow features a hub x A Undo                    |
| Location             | Bill Type              | Tax Class Compon     | ent Order Qty T 0.000                             | Bill Qty Backorder Qty 3.000 0.000 GL Accts        |
|                      | Restock Date           | Unit Cost Ext        | ended Cost Unit Price                             | Extended Price <u>Comm</u>                         |
| Add Compor           | ent 🔹                  | 65.00000             | 195.00 95.0                                       | 0000 285.00 <u>P</u> O Info                        |
| Line Part            | Description            | Location Bill Type   | Order Qty Unit Cost                               | Extended Cost Unit Price E                         |
| 1 ABS4000            | 6" Hub ABS DWV 90* Ell | 205 Jim Material     | 0.000 65.0000                                     | 0 195.00 95.0000                                   |

Figure 42: Note that here we entered a quantity of 3 the part from location 205 Jim. This will result in a quantity of 3 being added to the *Allocated* quantity total.

### **Results**

| <b>&gt;&gt;</b> | Part Location Maintenance |                 |            |             |              |             |             |             |                      |
|-----------------|---------------------------|-----------------|------------|-------------|--------------|-------------|-------------|-------------|----------------------|
| <b>4 .</b>      |                           |                 |            |             |              |             |             |             |                      |
| Part ABS4000    |                           | <b>с с</b> е" н | ub ABS DWV | / 90° Elbow |              |             |             |             |                      |
|                 |                           |                 |            |             |              |             |             |             |                      |
| Location        | GL Account Code           | On Hand         | On Order   | Allocated   | Saftey Stock | Order Point | Max On Hand | Min On Hand | Order Qty Bin Number |
| 205 Jim 🗸 🗸     | (Set from Part)           | 6.00            | 0.00       | 3.00        | 2.00         | 3.00        | 10.00       | 1.00        | 1.00 B501            |

Figure 43: Note the *Allocated* count increase of 3.

| 2/25/19<br>6:23 am                  | Test Company On New Server<br>Inventory Transactions |               |                   |            |         |                         |                            | Page 1 of  |
|-------------------------------------|------------------------------------------------------|---------------|-------------------|------------|---------|-------------------------|----------------------------|------------|
|                                     | Pa                                                   | art Numbe     | r: ABS40          | 00 through | ABS4000 |                         |                            |            |
| <u>Trans Date</u> <u>Trans Type</u> | Quantity                                             | <u>Unit C</u> | ost <u>Refere</u> | nce        |         | OnHand<br><u>Change</u> | R un n ing<br><u>Total</u> |            |
| Location: 205 Jim                   |                                                      |               |                   |            |         |                         |                            |            |
| Part: AB \$4000                     |                                                      |               | / 90° Elbow       |            |         |                         |                            |            |
| 1 2/01/2019PO                       | 6.00                                                 | 65            | 5.00 000102       | 0          |         | .00                     |                            |            |
| 2 2/02/2019Receipt                  | 6.00                                                 | 65            | 5.00 000102       | 0          |         | 6.00                    | 6.00                       |            |
| 3 2/23/2019PO                       | 2.00                                                 | 70            | 0.00 000102       | 2          |         | .00                     |                            |            |
| 4 2/23/2019PO                       | -2.00                                                | 70            | 0.00 000102       | 2          |         | .00                     |                            |            |
| 5 2/24/2019PO/Job                   | 10.00                                                | 58            | 5.00 000102       | 3          |         | .00                     |                            |            |
| 6 2/24/2019Rcpt/Job                 | 10.00                                                | 58            | 5.00 000102       | 3          |         | .00                     |                            |            |
| 7 2/24/2019Alloc                    | 1.00                                                 | 68            | 5.00 P18001       | 43         |         | .00                     |                            |            |
| 8 2/24/2019Alloc                    | -1.00                                                | 65            | 5.00 P18001       | 43         |         | .00                     |                            |            |
| 9 2/25/2019 <mark>Alloc</mark>      | 3.00                                                 | 68            | 5.00 P18001       | 44         |         | .00                     |                            |            |
| Part: 'ABS 4000' Totals:            | <u></u>                                              |               |                   |            |         |                         | 6.00 /                     | Records: 9 |
|                                     | Alloc                                                | PO            | PO/Job            | Rcpt/Job   | Receipt |                         |                            |            |
| AB \$4000                           | 3.00                                                 | 6.00          | 10.00             | 10.00      | 6.00    |                         |                            |            |

Figure 44: Here is the Inventory Transact History record for this Allocation entry of 3 to work order P1800144

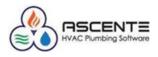

### Prebill

### Service – Process Invoice

When a service order and work order is updated using the Prebill process, the inventory transactions will be created to relieve the Allocated quantity and On Hand quantity.

| I I I I I I I I I I I I I I I I I I I                                                                               | Begister       Eayment Summary       Invoices       Update |
|----------------------------------------------------------------------------------------------------|------------------------------------------------------------|
| Invoice Date 2/25/2019   Range Selection Beginning Branch [Beginning) Technician [Beginning] Service Order P1800144 | Payment Summary                                            |
| Range Selection Beginning Ending Branch [Beginning]  Technician [Beginning]  Service Order P1800144                 | Payment Summary                                            |
| Beginning Ending<br>Branch (Beginning)<br>Technician (Beginning)<br>Service Order P1800144                          | Invoices                                                   |
| Branch (Beginning) ▼ (Ending) ▼<br>Technician (Beginning) ▼ (Ending) ▼<br>Service Order P1800144 ♀                  |                                                            |
| Technician (Beginning)<br>Service Order P1800144                                                                    | ∐pdate                                                     |
| Service Order P1800144 Q P1800144 Q                                                                                 |                                                            |
|                                                                                                    |                                                            |
|                                                                                                    |                                                            |
| Field Selections                                                                                                    |                                                            |
| Sort By Technician                                                                                                  |                                                            |
| Repair / Maintenance (All)                                                                                          |                                                            |
| Prebill Report Name Prebill                                                                                         |                                                            |
| Invoice Report Name Invoice                                                                                         |                                                            |
| Password                                                                                                    |                                                            |
|                                                                                                    |                                                            |
|                                                                                                    | 2/25/2019 6:40 AM                                          |
|                                                                                                    |                                                            |

| 2/25/19<br>6:45 am                                                                             | ٦                    |                         | npany O<br>Prebill Re<br>voice Date:       | egiste    | r                      | rver                                             |               |            |                                                   | Page             | 1 of 1 |
|------------------------------------------------------------------------------------------------|----------------------|-------------------------|--------------------------------------------|-----------|------------------------|--------------------------------------------------|---------------|------------|---------------------------------------------------|------------------|--------|
| Technician: Jim Smith                                                                          |                      |                         |                                            |           |                        |                                                  |               |            |                                                   |                  |        |
| Service Order P1800144                                                                         | Sta                  | atus Close              | ≥d                                         | Invo      | ice#P                  | 1800144                                          |               |            |                                                   |                  |        |
| Jobšibe Name Joe Reilly<br>Jobšibe Alpha 1000<br>Customer ACME MARKETS<br>Terms 1              |                      | Department<br>Tax Group | Plumbing<br>Service<br>LA<br>Air Condition |           | in voice Pr<br>Summari | ch Jim<br>Int Print De<br>Ize NoSum<br>)≢ PO4411 | mary          | Maint Pric | hod T&M<br>evel Regu<br>cing Billab<br>atus Extra | le               |        |
| Work Order P1800144                                                                            | 2/25<br>Descr        | iption 3 a c            | us:Closed                                  |           |                        | Unt Cost                                         | Ext Cost      | Unit Price | ch:Jim<br>EXTP                                    |                  |        |
| Materia 205 Jim ABS 4000<br>Problem No AC upstairs again<br>Total Service Orden (1900 1838 189 |                      | ub ABS DW V             | 90° E Ibow                                 | wo        |                        | P1800144: F                                      | -             |            | viced unit.                                       | .00   0          |        |
| P1800144 285.00                                                                                | Taxable Sales<br>.00 | <u>Sales Tax</u><br>.00 | \$ales<br>.00                              | Use<br>.0 |                        | Total Cost<br>195.00                             | Profi<br>31.5 |            | ayments<br>.00                                    | 10 vol ce<br>285 |        |

Figure 45: Note the Prebill Register indicated the Location 205 Jim used and the quantity of 3.

**Results** 

| <b>&gt;</b>  |                 |              | Part Lo              | ocation M                      | laintenance                                                                                                    | •                                                                                                    |                                                                                                    |                                                                                                    | <b>— —</b> <del>×</del>                                                               |
|--------------|-----------------|--------------|----------------------|--------------------------------|----------------------------------------------------------------------------------------------------|----------------------------------------------------------------------------------------------------|----------------------------------------------------------------------------------------------------|----------------------------------------------------------------------------------------------------|---------------------------------------------------------------------------------------|
|              |                 |              |                      |                                |                                                                                                    |                                                                                                    |                                                                                                    |                                                                                                    |                                                                                       |
| Part ABS4000 |                 | 🔍 🔍 б'' на   | ub ABS DWV           | 90° Elbow                      |                                                                                                    |                                                                                                    |                                                                                                    |                                                                                                    |                                                                                       |
|              |                 |              |                      |                                |                                                                                                    |                                                                                                    |                                                                                                    |                                                                                                    |                                                                                       |
| Location     | GL Account Code | On Hand      | On Order             | Allocated                      | Saftey Stock                                                                                                    | Order Point                                                                                                    | Max On Hand                                                                                                    | Min On Hand                                                                                                    | Order Qty Bin Number                                                                  |
| 205 Jim      | (Set from Part) | 3.00         | 0.00                 | 0.00                           | 2.00                                                                                                    | 3.00                                                                                                    | 10.00                                                                                                    | 1.00                                                                                                    | 1.00 B501                                                                             |
|              | Part ABS4000    | Part ABS4000 | Part ABS4000 Q Q 6"H | Part ABS4000 QQ 6" Hub ABS DWV | Part       ABS4000       Image: ABS4000       Image: ABS4000 | Image: Constraint of the second second se | Part       ABS4000       Q       Q       6" Hub ABS DWV 90" Elbow         Location       GL Account Code       On Hand       On Order       Allocated       Saftey Stock       Order Point | Part       ABS4000       Q       Q       6" Hub ABS DWV 90" Elbow         Location       GL Account Code       On Hand       On Order       Allocated       Saftey Stock       Order Point       Max On Hand | Part       ABS4000       Image: Constraint of the the the the the the the the the the |

Figure 46: Note that as a result of the invoicing of the service order and the quantity of 3 of the part, the *Allocated* and *On Hand* quantities at the location *205 Jim* were both reduced by 3.

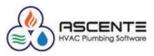

| 25/19<br>56 am                      | Test Company On New Server<br>Inventory Transactions |                |                  |            |          |                         |                           | 10 |
|-------------------------------------|------------------------------------------------------|----------------|------------------|------------|----------|-------------------------|---------------------------|----|
|                                     | F                                                    | art Number     | : ABS400         | 00 through | ABS4000  |                         |                           |    |
| <u>Trans Date</u> <u>Trans Type</u> | Quantity                                             | <u>Unit Co</u> | st <u>Refere</u> | nce        |          | OnHand<br><u>Change</u> | R un ning<br><u>Total</u> |    |
| cation: 205 Jim                     |                                                      |                |                  |            |          |                         |                           |    |
| Part: AB \$4000                     | 6" H u                                               | <b>ABS DWV</b> | 90° Elbow        | ,          |          |                         |                           |    |
| 1 2/01/2019PO                       | 6.00                                                 |                | 00 000102        |            | 1        | .00                     | 1                         |    |
| 2 2/02/2019Receipt                  | 6.00                                                 | 65.            | 00-000102        | 0          |          | 6.00                    | 6.00                      |    |
| 3 2/23/2019PO                       | 2.00                                                 | 70.            | 00-000102        | 2          |          | .00                     |                           |    |
| 4 2/23/2019PO                       | -2.00                                                | 70.            | 00-000102        | 2          |          | .00                     |                           |    |
| 5 2/24/2019PO/Job                   | 10.00                                                | 55.            | 00-000102        | 3          |          | .00                     |                           |    |
| 6 2/24/2019Rcpt/Job                 | 10.00                                                | 55.            | 00-000102        | 3          |          | .00                     |                           |    |
| 7 2/24/2019Alloc                    | 1.00                                                 | 65.            | 00 P18001        | 43         |          | .00                     |                           |    |
| s 2/24/2019Alloc                    | -1.00                                                | 65.            | 00 P18001        | 43         |          | .00                     |                           |    |
| 9 2/25/2019Bill/Alloc               | 3.00                                                 | 65.            | 00 P18001        | 44         |          | -3.00                   | 3.00                      |    |
| 10 2/25/2019Alloc                   | 3.00                                                 | 65.            | 00 P18001        | 44         |          | .00                     | <mark></mark>             |    |
| Part: 'ABS 4000' Totals:            |                                                      |                |                  |            |          |                         | 3.00 Records:             | 10 |
|                                     | Alloc                                                | Bill/Alloc     | PO               | PO/Job     | Rcpt/Job | Receipt                 |                           |    |
| AB \$4000                           | 3.00                                                 | 3.00           | 6.00             | 10.00      | 10.00    | 6.00                    |                           |    |
| 205 Jim Totak                       |                                                      |                |                  |            |          |                         | Records:                  | 10 |

Figure 47: Here is the inventory transaction history record that was created for the *Bill/Alloc* transaction of 3. Note that the *On Hand* and the *Running Total* were reduced by 3.

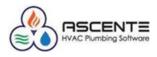

### Work Order Restock Register

### **Parts Entry**

The Work Order Restock Register makes it possible to restock all tracked parts on a work order. This is very advantageous when there are many parts used on the work order. For this example, I will create a service order and work order and add 2 of the part and then use the Work Order Restock Register to restock the inventory *Location - 205 Jim* with the 2 parts that were used.

| Ø                         |                  | Work Orde       | er Entry             |                                             |                                         | <b>— — ×</b>       |
|---------------------------|------------------|-----------------|----------------------|---------------------------------------------|-----------------------------------------|--------------------|
|                           | (                | ) 🔪 🔯 🗆         | 1                    |                                             | D 🔊 🛨 🔻 🔊                               | 2 🔁 🔁              |
| Work Order P180           | 00145            | Service Order P | 1800145              | Mir, Ally                                   |                                         |                    |
| Work Order Subtotal:      | 1,450.00 Inv     | oice Subtotal:: | 1,450.00             | 50 Maple L                                  | .n.                                     |                    |
| Main Service Order Detail | Invoice Amounts  |                 |                      | Resolve Variance                            | <u>R</u> ecalc Pricing                  | Recalc Taxes       |
| Part                      |                  | Description     |                      | Additional Descript                         | ion                                     |                    |
| ABS4000                   | 🔍 6'' Hub ABS DW | √ 90° Elbow     |                      | DWV 90-degree elbo<br>ection and is used to | w features a hub x change the direction | ^                  |
| Location                  | Bill Type Tax I  | Class Co        | omponent             | Order Qty B                                 | ill Qty 👘 Backorder Q                   |                    |
| 205 Jim 👻 Materia         | al 🔽 🛛 N         | c 🔻 (None)      | •                    | 0.000                                       | 2.000 0.00                              | <u>GL Accts</u>    |
|                           | Restock Date     | Unit Cost       | Extended Cost        | Unit Price                                  | Extended Price                          | e <u>C</u> omm     |
| Add Component             | · ·              | 65.00000        | 130.00               | 0.0000                                      | 0.                                      | 00 <u>P</u> O Info |
| Line Sales Account        | COGS Account     | Bill Qty        | Commission % lission | n Amount                                    | Spiff Vendor                            | P0 Date            |
| 1 4005.01.10              | 5005.01.10       | 2.000           | 0.00                 | 0.00                                        | 0.00                                    |                    |
| 2 4000.01.10              | 5000.01.10       | 1.000           | 0.00                 | 0.00                                        | 0.00                                    |                    |
| 3 4000.01.10              | 5015.01.10       | 1.000           | 0.00                 | 0.00                                        | 0.00                                    |                    |
| 4 4005.01.10              | 5005.01.10       | 2.000           | 0.00                 | 0.00                                        | 0.00                                    |                    |
| 5 4005.01.10              | 5005.01.10       | 2.000           | 0.00                 | 0.00                                        | 0.00                                    |                    |
| 6 4000.01.10              | 5000.01.10       | 1.500           | 0.00                 | 0.00                                        | 0.00                                    |                    |

Figure 48: Note the Bill Qty of 2 of the ABS4000 part that was used from Location 2015 Jim

#### Results

| Part Location Maintenance                 |                  |              |                 |             |             |             | <b>— — ×</b>         |  |  |
|-------------------------------------------|------------------|--------------|-----------------|-------------|-------------|-------------|----------------------|--|--|
|                                           |                  |              |                 |             |             |             |                      |  |  |
| Part ABS4000 Q Q 6" Hub ABS DWV 90° Elbow |                  |              |                 |             |             |             |                      |  |  |
|                                           |                  |              |                 |             |             |             |                      |  |  |
| Location GL Account Code                  | On Hand On Order | Allocated Sa | aftey Stock 🛛 ( | Order Point | Max On Hand | Min On Hand | Order Qty Bin Number |  |  |
| 205 Jim ▼ (Set from Part)                 | 3.00 0.00        | 2.00         | 2.00            | 3.00        | 10.00       | 1.00        | 1.00 B501            |  |  |

Figure 49: Note the 2 added to the *Allocated* count and no change to the *On Hand* count of 3

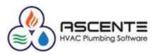

| 25/19                    | Te                     | est Comp     | any O     | n New   | / Serve  | r       |         | Page 1 (   |
|--------------------------|------------------------|--------------|-----------|---------|----------|---------|---------|------------|
| :17 am                   | Inventory Transactions |              |           |         |          |         |         |            |
|                          | P                      | art Number:  | ABS4000   | through | ABS4000  |         |         |            |
|                          |                        |              |           |         |          | OnHand  | Running |            |
| Trans Date Trans Type    | Quantity               | Unit Cost    | Reference | æ       |          | Change  | Total   |            |
| Location: 205 Jim        |                        |              |           |         |          |         |         |            |
| Part: AB \$4000          | 6" H u                 | b ABS DWV 90 | ° Elbow   |         |          |         |         |            |
| 1 2/01/2019PO            | 6.00                   | 65.00        | 0001020   |         | 1        | .00     | 1       |            |
| 2 2/02/2019Receipt       | 6.00                   | 65.00        | 0001020   |         |          | 6.00    | 6.00    |            |
| 3 2/23/2019PO            | 2.00                   | 70.00        | 0001022   |         |          | .00     |         |            |
| 4 2/23/2019PO            | -2.00                  | 70.00        | 0001022   |         |          | .00     |         |            |
| 5 2/24/2019PO/Job        | 10.00                  | 55.00        | 0001023   |         |          | .00     |         |            |
| 6 2/24/2019Rcpt/Job      | 10.00                  | 55.00        | 0001023   |         |          | .00     |         |            |
| 7 2/24/2019Alloc         | 1.00                   | 65.00        | P1800143  |         |          | .00     |         |            |
| s 2/24/2019Alloc         | -1.00                  | 65.00        | P1800143  |         |          | .00     |         |            |
| 9 2/25/2019Bill/Alloc    | 3.00                   | 65.00        | P1800144  |         |          | -3.00   | 3.00    |            |
| 10 2/25/2019Alloc        | 3.00                   | 65.00        | P1800144  |         |          | .00     |         |            |
| 11 2/25/2019Alloc        | 2.00                   | 65.00        | P1800145  |         |          | .00     |         |            |
| Part: 'ABS 4000' Totals: |                        |              |           |         |          |         | 3.00 F  | ecords: 11 |
|                          | Alloc                  | Bill/Alloc   | PO        | PO/Job  | Rcpt/Job | Receipt |         |            |
|                          | 5.00                   | 3.00         | 6.00      | 10.00   | 10.00    | 6.00    |         |            |

Figure 50: Here you will see the Allocation for the 2 quantities added to the Inventory Transaction History

### Work Order Restock Register

This will select service orders that are ready to be invoiced, and when selected and updated, will restock the parts that do not have a Restock Date. This will transfer parts to the location that was parts were taken from (*Alloc* & *Bill/Alloc*).

| 8                     |              |                                 | /ork Order Restock | Register            |             | ×                 |
|-----------------------|--------------|---------------------------------|--------------------|---------------------|-------------|-------------------|
| 46                    | 1 0 🗈        | 0 ?                             |                    |                     |             |                   |
| - Select Value:       |              |                                 |                    |                     |             | Select            |
| Range Sel             | ection       |                                 |                    |                     |             |                   |
|                       |              | Beginning<br>Branch (Beginning) |                    | Ending<br>(Ending)  |             | <u>R</u> egister  |
|                       |              | ocation (Beginning)             |                    | (Ending)<br>205 Jim |             | <u>U</u> pdate    |
|                       | _            |                                 |                    |                     |             |                   |
| Field Selec           | tions        |                                 |                    |                     |             | _                 |
|                       |              | Vork Order Restock F            | egister 👻          |                     |             |                   |
|                       |              | /25/2019 👻                      |                    |                     |             |                   |
|                       | r niðugir ja |                                 |                    |                     |             |                   |
| Selected              |              |                                 |                    |                     |             |                   |
| Location              | Work Order   | Technician                      | Jobsite            | Work D              | ate Restock |                   |
| 2 <mark>05 Jim</mark> | P1800145     | Jim                             | Mir, Ally          | 2/25/20             | 19 🔽        |                   |
|                       |              |                                 |                    |                     |             |                   |
|                       |              |                                 |                    |                     |             |                   |
|                       |              |                                 |                    |                     |             |                   |
|                       |              |                                 |                    |                     |             |                   |
|                       |              |                                 |                    |                     |             |                   |
|                       |              |                                 |                    |                     |             |                   |
|                       |              |                                 |                    |                     |             |                   |
|                       |              |                                 |                    |                     |             |                   |
|                       |              |                                 |                    |                     | F6 Maint    | 2/25/2019 9:24 AM |

Figure 51: This is the Work Order Restock Register and the runtime selection options

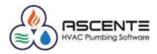

| 02/25/2019 |      |                   | Work C  | Order Restock          | Register   |            | Page 1 of 1 |
|------------|------|-------------------|---------|------------------------|------------|------------|-------------|
| 9:37 am    |      |                   |         | ation: 205 Jim through |            |            |             |
|            |      |                   |         | Through: 2/25/201      | 9          |            |             |
|            |      |                   | Loc     | ation # 205 Jim        |            |            |             |
| Location   | Item | <u>1</u>          | !       | tem Description        |            | Bin Number |             |
| 205 Jim    | 915  | D                 | I       | Rheem 50 Galgas wa     | ter heater |            |             |
|            |      | From              | То      | Work Order             | Quantity   |            |             |
|            |      | 1 California Sho  | 205 Jim | P1800145               | 1.00       |            |             |
|            |      |                   |         | Total to Restock:      | 1.00       | Qty Pulled |             |
| 205 Jim    | ABS  | <mark>4000</mark> |         | 6" Hub AB S DWV 90°    | Elbow      |            |             |
|            |      | From              | То      | Work Order             | Quantity   |            |             |
|            |      | 1 California Sho  | 205 Jim | P1800145               | 2.00       |            |             |
|            |      |                   |         | Total to Restock:      | 2.00       | Qty Pulled |             |
| 205 Jim    | EQS  | ;                 | I       | Earth Quake Strap      |            |            |             |
|            |      | From              | То      | Work Order             | Quantity   |            |             |
|            |      | 1 California Sho  | 205 Jim | P1800145               | 2.00       |            |             |
|            |      |                   |         | Total to Restock:      | 2.00       | Qty Pulled |             |
| 205 Jim    | FC   |                   |         | 18" Flex Connector     |            |            |             |
|            |      | From              | То      | Work Order             | Quantity   |            |             |
|            |      | 1 California Sho  | 205 Jim | P1800145               | 2.00       |            |             |
|            |      |                   |         | Total to Restock:      | 2.00       | Qty Pulled |             |

Figure 52: Note that the part is selected with a quantity of 2 to be restocked. A transfer from location 1 California to location 205 Jim

|                                                             | Work Order Restock                  | Register                      |                                  |
|-------------------------------------------------------------|-------------------------------------|-------------------------------|----------------------------------|
| Select Values                                               |                                     |                               | Select                           |
|                                                             | Beginning<br>(Beginning)<br>205 Jim | Ending<br>(Ending)<br>205 Jim | Register                         |
| Field Selections<br>Report Name Work C<br>Through 2/25/2    | Work Order Restock F                |                               |                                  |
| Selected<br>Location Work Order Tec<br>205 Jim P1800145 Jim | Restock Date 2/25/2011              | Cancel                        | Restock                          |
| Ĺ                                                           |                                     | 2/25/2019 Work Or             | rder Restock Register 💌          |
|                                                             |                                     | •                             | Update complete.                 |
|                                                             |                                     |                               | OK<br>F6 Maint 2/25/2019 9:41 AM |

Figure 53: When the update button is clicked, you will be prompted for the *Restock Date* 

| R | es | ul | ts |
|---|----|----|----|
|   |    |    |    |

| <b>&gt;&gt;</b>       |                                       |         |          |           |              |             |             |             |                      |  |  |  |
|-----------------------|---------------------------------------|---------|----------|-----------|--------------|-------------|-------------|-------------|----------------------|--|--|--|
|                       |                                       |         |          |           |              |             |             |             |                      |  |  |  |
| Part ABS4000          | Part ABS4000 G" Hub ABS DWV 90° Elbow |         |          |           |              |             |             |             |                      |  |  |  |
|                       |                                       |         |          |           |              |             |             |             |                      |  |  |  |
| Location              | GL Account Code                       | On Hand | On Order | Allocated | Saftey Stock | Order Point | Max On Hand | Min On Hand | Order Qty Bin Number |  |  |  |
| 1 California Shop 🗸 🗸 | (Set from Part)                       | -2.00   | 0.00     | 0.00      | 0.00         | 0.00        | 1.00        | 1.00        | 1.00                 |  |  |  |
| 205 Jim               |                                       |         |          |           |              |             |             |             |                      |  |  |  |

Figure 54: Note that the *On Hand* for the Location *1 California Shop* that the 2 quantities were transferred from, had it's On Hand quantity reduced for the 2 and the location being restocked *205 Jim* had the *On Hand* quantity increased for the 2. Note that the *Allocation* quantity of 2 for location *205 Jim* 

Page 24 of 35 servicecontractorsoftware.com

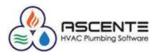

| 2/25/19                         | Te           | est Com     | pany (    | On New     | / Serve  | r       |         | Page 1 of 1 |
|---------------------------------|--------------|-------------|-----------|------------|----------|---------|---------|-------------|
| 1:36 pm                         |              | Inver       | ntory Tra | ansactio   | ns       |         |         |             |
|                                 | P            | art Number: | ABS40     | )0 through | ABS4000  |         |         |             |
|                                 |              |             |           |            |          | OnHand  | Running | ,           |
| Trans Date Trans Type           | Quantity     | Unit Co     | st Refere | nce        |          | Change  | Tota    | 1           |
| Location: 1 California Shop     |              |             |           |            |          |         |         |             |
| Part: AB \$4000                 | 6" Hul       | ABS DWV     | 0° Elbow  | ,          |          |         |         |             |
| 1 2/25/2019X fer From           | 2.00         |             | 0 P18001  |            |          | -2.00   |         | 1           |
| Part: 'ABS 4000' Totals:        |              |             |           |            |          |         |         | Records: 1  |
|                                 | Xfer From    | 1           |           |            |          |         |         |             |
| AB \$4000                       | 2.00         | ]           |           |            |          |         |         |             |
|                                 |              |             |           |            |          |         |         |             |
| 1 California S                  | hop Totals : |             |           |            |          |         |         | Records:1   |
| Location: 205 Jim               |              |             |           |            |          |         |         |             |
| Part: AB \$4000                 | 6" H ul      | ABS DWV     | 0° Elbow  | 1          |          |         |         |             |
| 1 2/01/2019PO                   | 6.00         | 65.0        | 0 000102  | D          | 1        | .00     |         | 1           |
| 2 2/02/2019Receipt              | 6.00         | 65.0        | 0 000102  | 0          |          | 6.00    | 6.00    | j           |
| 3 2/23/2019PO                   | 2.00         | 70.0        | 0 000102  | 2          |          | .00     |         |             |
| 4 2/23/2019PO                   | -2.00        | 70.0        | 0 000102  | 2          |          | .00     |         |             |
| 5 2/24/2019PO/Job               | 10.00        | 55.0        | 0 000102  | 3          |          | .00     |         |             |
| 6 2/24/2019Rcpt/Job             | 10.00        | 55.0        | 0 000102  | 3          |          | .00     |         |             |
| 7 2/24/2019Alloc                | 1.00         | 65.0        | 0 P18001  | 43         |          | .00     |         |             |
| s 2/24/2019Alloc                | -1.00        | 65.0        | 0 P18001  | 43         |          | .00     |         |             |
| 9 2/25/2019Bill/Alloc           | 3.00         | 65.0        | 0 P18001  | 44         |          | -3.00   | 3.00    | j           |
| 10 2/25/2019X fer To            | 2.00         | 65.0        | 0 P18001  | 45         |          | 2.00    | 5.00    |             |
| 11 2/25/2019Alloc               | 3.00         | 65.0        | 0 P18001  | 44         |          | .00     | ·       |             |
| 12 2/25/2019 <mark>Alloc</mark> | 2.00         | 65.0        | 0 P18001  | 45         |          | .00     |         |             |
| Part: 'ABS 4000' Totals:        |              |             |           |            |          |         | 5.00    | Records: 12 |
|                                 | Alloc        | Bill/Alloc  | PO        | PO/Job     | Rcpt/Job | Receipt | Xfer To |             |
| AB \$4000                       | 5.00         | 3.00        | 6.00      | 10.00      | 10.00    | 8.00    | 2.00    |             |
|                                 |              |             |           |            |          |         |         |             |
| 205 Jim Total                   | ls :         |             |           |            |          |         |         | Records:12  |

Figure 55: Note the results from the Work Order Restock Register. The *Inventory Location – 1 California Shop* to restock from is determined by the Branch record used on the service order.

### Job Cost

#### **Purchase Order**

### Enter a Purchase Order for a Job

This purchase order line #1 will show how a PO is entered directly to a job.

| <b>∄</b><br>¶∃ <b>⊅</b> ≦⊡ k • • •                         | H H 🕄 🖉 💊 🖻                                | Purchase Ord        |                                                   |                       |                         |                       | <b>- - X</b>               |
|------------------------------------------------------------|--------------------------------------------|---------------------|---------------------------------------------------|-----------------------|-------------------------|-----------------------|----------------------------|
| Purchase Order 0001024                                     |                                            | Transaction T       |                                                   | Ŧ                     |                         |                       |                            |
| <u>M</u> ain <u>S</u> hip-to <u>D</u> etail <u>T</u> otals |                                            |                     |                                                   | Inventory [           | )ate 2/26/201           | 9 -                   | <u>R</u> eceive All        |
| Part<br>ABS4000                                            | Descrip                                    |                     | Additio<br>The ABS DWV 90-o<br>hub x hub connecti |                       |                         |                       | <u>D</u> K<br><u>U</u> ndo |
| Update<br>Job GAJ00103                                     | Job                                        | Phase               | Cost Code<br>Material-Refriger                    |                       | Retention %<br>0.00     |                       |                            |
| Location<br>205 Jim ▼ 1204.02.20                           | G/L Account<br>Work In Progress - GA - Col | Ordered             | Quantity<br>15.000 🌌                              | Unit<br>Each 💌        | Unit Cost<br>50.000     | E:                    | ktended Cost<br>750.00     |
| Tax Class 0 NonTaxable                                     | Promise Date<br>2/26/2019 ▼                | Received Invoiced   | 0.000<br>0.000                                    |                       |                         |                       | 0.00<br>0.00               |
| Line Part<br>1 ABS4000                                     | Description<br>6'' Hub ABS DWV 90° Elbow   | Location<br>205 Jim | Ordered Qty Unit<br>15.000 Each                   | Unit Cost<br>50.00000 | Extended Cost<br>750.00 | Received Qty<br>0.000 | Invoiced Qty Ur<br>0.000   |

Figure 56: PO applied to a Job Cost - Job. Note the Ordered Qty of 15, Unit Cost of \$50 and the Location of 205 Jim

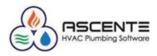

### **Results**

| > Part Location Maintenance |                                    |                  |                  |                   |                      |                     |                     |                     |                              |  |  |
|-----------------------------|------------------------------------|------------------|------------------|-------------------|----------------------|---------------------|---------------------|---------------------|------------------------------|--|--|
|                             |                                    |                  |                  |                   |                      |                     |                     |                     |                              |  |  |
| Part ABS4000                |                                    | 🔍 🔍 6'' Н        | ub ABS DWV       | 90° Elbow         |                      |                     |                     |                     |                              |  |  |
|                             |                                    |                  |                  |                   |                      |                     |                     |                     |                              |  |  |
|                             |                                    |                  |                  |                   |                      |                     |                     |                     |                              |  |  |
| Location                    | GL Account Code                    | On Hand          | On Order         | Allocated         | Saftey Stock         | Order Point         | Max On Hand         | Min On Hand         | Order Qty Bin Number         |  |  |
|                             | GL Account Code<br>(Set from Part) | On Hand<br>-2.00 | On Order<br>0.00 | Allocated<br>0.00 | Saftey Stock<br>0.00 | Order Point<br>0.00 | Max On Hand<br>1.00 | Min On Hand<br>1.00 | Order Qty Bin Number<br>1.00 |  |  |

# Figure 57: Note that the 15 ordered for the Job at *Location - 205 Jim*, increased the *On Order* and *Allocated* by the 15 Ordered.

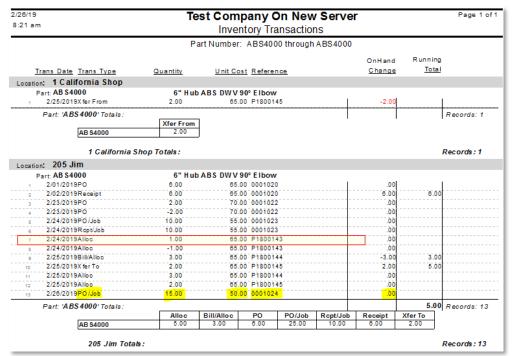

Figure 58: Note the *PO/Job* Transaction History record of 15 for *Location – 205 Jim* for this Job PO Order.

### Enter a Purchase Order Receipt for a Job

This transaction will show how a PO receipt for a job will reduce the On Order and Allocated counts.

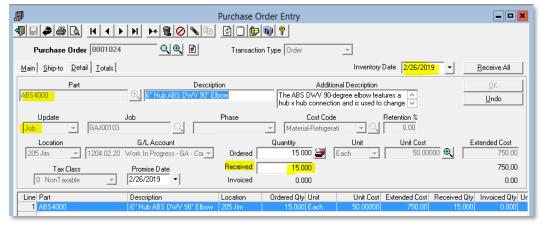

Figure 59: Note this PO receipt of 15 toward the Job – PO

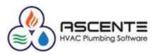

#### **Results**

| <b>&gt;&gt;</b> | Part Location Maintenance          |                  |                  |                   |                      |                     |                     |                     |                         |       |  |  |
|-----------------|------------------------------------|------------------|------------------|-------------------|----------------------|---------------------|---------------------|---------------------|-------------------------|-------|--|--|
|                 |                                    |                  |                  |                   |                      |                     |                     |                     |                         |       |  |  |
| Part ABS4000    |                                    | 🔍 🔍 6'' Н        | ub ABS DWV       | 90° Elbow         |                      |                     |                     |                     |                         |       |  |  |
|                 |                                    |                  |                  |                   |                      |                     |                     |                     |                         |       |  |  |
|                 |                                    |                  |                  |                   |                      |                     |                     |                     |                         |       |  |  |
| Location        | GL Account Code                    | On Hand          | On Order         | Allocated         | Saftey Stock         | Order Point         | Max On Hand         | Min On Hand         | Order Qty Bin N         | umber |  |  |
|                 | GL Account Code<br>(Set from Part) | On Hand<br>-2.00 | On Order<br>0.00 | Allocated<br>0.00 | Saftey Stock<br>0.00 | Order Point<br>0.00 | Max On Hand<br>1.00 | Min On Hand<br>1.00 | Order Qty Bin N<br>1.00 | umber |  |  |

Figure 60: Note that the receipt reduced the On Order and Allocated totals by the 15 that were received

| 26/19                      | Те           | est Com       |                     |           |          | r       |         | Page 1 of   |
|----------------------------|--------------|---------------|---------------------|-----------|----------|---------|---------|-------------|
| :32 am                     |              | Inve          | ntory Tra           | ansactio  | ns       |         |         |             |
|                            | P            | art Numbe     | r: ABS400           | 0 through | ABS4000  |         |         |             |
|                            |              |               |                     |           |          | OnHand  | Running |             |
| Trans Date Trans Type      | Quantity     | Unit Co       | ost <u>Refere</u> r | 1CE       |          | Change  | Total   |             |
| ocation: 1 California Shop |              |               |                     |           |          |         |         |             |
| Part: AB \$4000            | 6" Hu        | b ABS DWV     | 90° Elbow           |           |          |         |         |             |
| 1 2/25/2019X fer From      | 2.00         |               | .00 P18001          |           | 1        | -2.00   |         |             |
| Part: 'ABS 4000' Totals:   |              |               |                     |           |          |         |         | Records: 1  |
|                            | Xfer From    |               |                     |           | 1        | l l     |         |             |
| AB \$4000                  | 2.00         | 1             |                     |           |          |         |         |             |
|                            |              | _             |                     |           |          |         |         |             |
| 1 California S             | hop Totals : |               |                     |           |          |         |         | Records:1   |
| ocation: 205 Jim           |              |               |                     |           |          |         |         |             |
| Part: AB \$4000            | 6" H u       | b A B S D W V | 90° Elbow           |           |          |         |         |             |
| 1 2/01/2019PO              | 6.00         | 65            | .00 0001020         | )         | 1        | .00     |         |             |
| 2 2/02/2019Receipt         | 6.00         | 65            | 00 0001020          | )         |          | 6.00    | 6.00    |             |
| 3 2/23/2019PO              | 2.00         | 70            | 00 0001022          | 2         |          | .00     |         |             |
| 4 2/23/2019PO              | -2.00        | 70            | 00 0001022          | 2         |          | .00     |         |             |
| 5 2/24/2019PO/Job          | 10.00        | 55            | 00 0001023          |           |          | .00     |         |             |
| 6 2/24/2019Rcpt/Job        | 10.00        | 55            | 00 000102           |           |          | .00     |         |             |
| 7 2/24/2019Alloc           | 1.00         |               | 00 P18001           |           |          | .00     |         |             |
| s 2/24/2019Alloc           | -1.00        |               | 00 P18001           |           |          | .00     |         |             |
| 9 2/25/2019Bill/Alloc      | 3.00         |               | 00 P18001           |           |          | -3.00   | 3.00    |             |
| 10 2/25/2019X fer To       | 2.00         |               | 00 P18001           |           |          | 2.00    | 5.00    |             |
| 11 2/25/2019Alloc          | 3.00         |               | 00 P18001           |           |          | .00     |         |             |
| 12 2/25/2019Alloc          | 2.00         |               | .00 P18001          |           |          | .00     |         |             |
| 13 2/26/2019PO/Job         | 15.00        |               | .00 0001024         |           |          | .00     |         |             |
| 14 2/26/2019Rcpt/Job       | 15.00        |               | .00 0001024         |           |          | .00     |         |             |
| Part: 'ABS 4000' Totals:   |              |               |                     |           |          |         | 5.00    | Records: 14 |
|                            | Alloc        | Bill/Alloc    | PO                  | PO/Job    | Rcpt/Job | Receipt | Xfer To |             |
| AB \$4000                  | 5.00         | 3.00          | 6.00                | 25.00     | 25.00    | 6.00    | 2.00    |             |
|                            |              |               |                     |           |          |         |         |             |
| 205 Jim Tota               | ls :         |               |                     |           |          |         |         | Records:14  |

Figure 61: Note the inventory transaction history for the *Rcpt/Job* receipt of the job PO. There is no change to the On Hand Qty because the quantity went to the job.

### Inventory to Job Transfer

#### Transfer Inventory to a Job: Entry

This process is used to transfer inventory quantities from an Inventory Location to a Job Cost – Job. This is done using the Inventory to Job Entry program. This will reduce the On Hand quantities from the source inventory location.

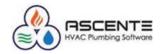

| <b>@</b>                          | , i i i i i i i i i i i i i i i i i i i | Inventory to Job Entr               | y                   |                                                      |                   | <b>-×</b>             |
|-----------------------------------|-----------------------------------------|-------------------------------------|---------------------|------------------------------------------------------|-------------------|-----------------------|
| ¶∎≥⊜Q                             | H I I I I I I I B                       | 2 🜒 💡                               |                     |                                                      |                   |                       |
| Job GAJ00103                      | Q Reilly To                             | wer                                 |                     |                                                      |                   |                       |
| Phase                             |                                         |                                     |                     |                                                      |                   |                       |
| Part                              | [                                       | Description                         |                     | Additional Description                               |                   |                       |
| ABS4000                           | 🔍 🕞 Hub ABS DWA                         | V 90° Elbow                         |                     | 0-degree elbow features<br>and is used to change the |                   | Undo                  |
|                                   |                                         |                                     | ,                   | fer to Nibco technical da                            |                   |                       |
| Cost Code<br>Material-Refrigerati | Location                                | Inventory G/L Account               | Quantity            | Unit Cost<br>000 65.0000                             | Extended          | I Cost<br>65.00       |
|                                   |                                         |                                     |                     |                                                      |                   |                       |
| Line Part<br>1 ABS4000            | Description<br>6" Hub ABS DWV 90* Elboy | Cost Code<br>w Material-Refrigerati | Location<br>205 Jim | G/L Account<br>1200.00.00                            | Quantity<br>1.000 | Unit Cost<br>65.00000 |
|                                   |                                         |                                     |                     |                                                      |                   |                       |

Figure 62: This Inventory to Job Transfer transaction once registered and updated will generate the following count changes

#### **Results: Entry**

| <b>&gt;</b>       | Part Location Maintenance                 |         |          |           |              |             |             |             |                      |  |  |  |
|-------------------|-------------------------------------------|---------|----------|-----------|--------------|-------------|-------------|-------------|----------------------|--|--|--|
| <b>9 8 2 6 1</b>  |                                           |         |          |           |              |             |             |             |                      |  |  |  |
| Part ABS4000      | Part ABS4000 Q Q 6" Hub ABS DWV 90° Elbow |         |          |           |              |             |             |             |                      |  |  |  |
|                   |                                           |         |          |           |              |             |             |             |                      |  |  |  |
| Location          | GL Account Code                           | On Hand | On Order | Allocated | Saftey Stock | Order Point | Max On Hand | Min On Hand | Order Qty Bin Number |  |  |  |
| 1 California Shop | (Set from Part)                           | -2.00   | 0.00     | 0.00      | 0.00         | 0.00        | 1.00        | 1.00        | 1.00                 |  |  |  |
| 205 Jim           | (Set from Part)                           | 5.00    | 0.00     | 3.00      | 2.00         | 3.00        | 10.00       | 1.00        | 1.00 B501            |  |  |  |
|                   | ]                                         |         |          |           |              |             |             |             |                      |  |  |  |

Figure 63: Note that the *Allocated* count for the *Location - 205 Jim* was increased by one for Inventory to Job Entry prior to being updated.

### Transfer Inventory to a Job: Register Update

| 1                          | Inver                    | tory to Job |   | _ 🗆 🗙             |
|----------------------------|--------------------------|-------------|---|-------------------|
| 454 0 18                   |                          |             |   |                   |
| Select Report Values       |                          |             |   | <u>R</u> egister  |
| G/L Posting Date 2/26/2019 | •                        |             |   | Update            |
| Range Selection            |                          |             |   |                   |
| Job                        | Beginning                | Ending      |   |                   |
| JOD)                       |                          | Q ding)     |   |                   |
| Report Options             |                          |             |   |                   |
| 🔽 Only Inc                 | lude Transactions for sa |             |   |                   |
|                            |                          |             |   |                   |
|                            |                          |             |   |                   |
|                            |                          |             | 2 | 2/26/2019 5:10 PM |

#### Figure 64: Inventory to Job Register runtime options

| 02/26/19<br>5:12 pm |                          | Tes      | t Company On I<br>Inventory to Job<br>G/L Posting Date: 2 | Register   |          |          | Page 1 of 1   |
|---------------------|--------------------------|----------|-----------------------------------------------------------|------------|----------|----------|---------------|
| Part                | Part Description         | Location | CostCode                                                  | G/L Acct   | Quantity | UnitCost | Extended Cost |
| Job: GAJ00103       | Joe Reilly               |          |                                                           |            |          |          |               |
| ABS 4000            | 6" Hub ABS DWV 90° Elbow | 205 Jim  | Material-Refrigerati                                      | 1200.00.00 | 1.00     | 65.00    | 65.00         |
| Job/Phase Total:    |                          |          |                                                           |            |          |          | 65.00         |

#### Figure 65: Inventory to Job Register

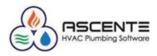

### **Results: Register Update**

| <b>2</b>            | Part Location Maintenance |           |            |             |              |             |             |             |                      |  |  |  |
|---------------------|---------------------------|-----------|------------|-------------|--------------|-------------|-------------|-------------|----------------------|--|--|--|
|                     |                           |           |            |             |              |             |             |             |                      |  |  |  |
| Part ABS4000        |                           | 🔍 🔍 6'' Н | ub ABS DWA | / 90* Elbow |              |             |             |             |                      |  |  |  |
|                     |                           |           |            |             |              |             |             |             |                      |  |  |  |
| Location            | GL Account Code           | On Hand   | On Order   | Allocated   | Saftey Stock | Order Point | Max On Hand | Min On Hand | Order Qty Bin Number |  |  |  |
| - 1 California Shop | (Set from Part)           | -2.00     | 0.00       | 0.00        | 0.00         | 0.00        | 1.00        | 1.00        | 1.00                 |  |  |  |
| 205 Jim             | (Set from Part)           | 4.00      | 0.00       | 2.00        | 2.00         | 3.00        | 10.00       | 1.00        | 1.00 B501            |  |  |  |

Figure 66: After updating the Inventory to Job transaction, you can see that the *Allocation* and *On Hand* counts are reduced by the 1 quantity that was transfered out of *Location - 205 Jim* to the Job Cost – Job

| V19<br>5 pm                         | Te           |               | npany O<br>entory Trai |      |        | r        |         | Page       | 1  |
|-------------------------------------|--------------|---------------|------------------------|------|--------|----------|---------|------------|----|
|                                     | P            |               | r: ABS4000             |      |        |          |         |            | -  |
|                                     |              |               |                        |      |        | OnHand   | Runnir  | g          |    |
| Trans Date Trans Type               | Quantity     | Unit C        | ost Reference          | æ    |        | Change   | Tot     | al         |    |
| cation: 1 California Shop           |              | _             |                        | _    |        |          |         |            |    |
| Part: AB \$4000                     | 6" H         |               | 00% Elbour             |      |        |          |         |            |    |
| 1 2/25/2019X fer From               | 2.00         |               | 00 P1800145            | 5    | 1      | -2.00    | 1       | 1          |    |
| Part: 'ABS 4000' Totals             |              |               |                        |      |        |          |         | Records:   | 1  |
|                                     | Xfer From    | 7             |                        |      |        |          |         | 1          |    |
| AB \$4000                           | 2.00         | 1             |                        |      |        |          |         |            |    |
|                                     | •            | -             |                        |      |        |          |         |            |    |
| 1 California S                      | hop Totals : |               |                        |      |        |          |         | Records:   | 1  |
| cation: 205 Jim                     |              |               |                        |      |        |          |         |            |    |
| Part: AB S4000                      | 6" H ul      | b A B S D W V | 90° Elbow              |      |        |          |         |            |    |
| 1 2/01/2019PO                       | 6.00         |               | .00 0001020            |      | I      | .00      |         |            |    |
| 2 2/02/2019Receipt                  | 6.00         | 65            | .00 0001020            |      |        | 6.00     | 6.(     | 00         |    |
| 3 2/23/2019PO                       | 2.00         | 70            | .00 0001022            |      |        | .00      |         |            |    |
| 4 2/23/2019PO                       | -2.00        | 70            | .00 0001022            |      |        | .00      |         |            |    |
| 5 2/24/2019PO/Job                   | 10.00        | 55            | .00 0001023            |      |        | .00      |         |            |    |
| 6 2/24/2019Rcpt/Job                 | 10.00        | 55            | .00 0001023            |      |        | .00      |         |            |    |
| 7 2/24/2019Alloc                    | 1.00         | 65            | .00 P1800143           |      |        | .00      |         |            |    |
| s 2/24/2019Alloc                    | -1.00        | 65            | .00 P1800143           |      |        | .00      |         |            |    |
| 9 2/25/2019Bill/Alloc               | 3.00         | 65            | .00 P1800144           |      |        | -3.00    | 3.(     | 00         |    |
| 10 2/25/2019X fer To                | 2.00         | 65            | .00 P1800143           | ;    |        | 2.00     | 5.(     | 00         |    |
| 11 2/25/2019Alloc                   | 3.00         | 65            | .00 P1800144           |      |        | .00      |         |            |    |
| 12 2/25/2019Alloc                   | 2.00         | 65            | .00 P1800143           | ;    |        | .00      |         |            |    |
| 13 2/26/2019PO/Job                  | 15.00        | 50            | .00 0001024            |      |        | .00      |         |            |    |
| 14 2/26/2019Rcpt/Job                | 15.00        | 50            | .00 0001024            |      |        | .00      |         |            |    |
| 15 2/26/2019 <mark>IC to Job</mark> | 1.00         | 65            | .00 GAJ0010            | 3    |        | -1.00    | 4.0     | 00         |    |
| 16 2/26/2019 <mark>Alloc</mark>     | 1.00         | 65            | .00 GA J0010           | 3    |        | .00      |         |            |    |
| Part: 'ABS 4000' Totals:            |              |               |                        |      |        |          | 4.0     | 0 Records: | 1  |
|                                     | Alloc        | Bill/Alloc    | IC to Job              | PO   | PO/Job | Rcpt/Job | Receipt | Xfer To    |    |
| AB \$4000                           | 6.00         | 3.00          | 1.00                   | 6.00 | 25.00  | 25.00    | 6.00    | 2.00       |    |
| 205 Jim Total                       |              |               |                        |      |        |          |         | Records:   | 10 |
| ort Totals :                        |              |               |                        |      |        |          |         | Records:   |    |

Figure 67: Note that the entry increased the *Allocation* count and the update reduced the *Allocation* and *On Hand* count. The net result is that the On Hand quantity is reduced by 1

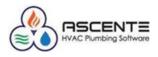

### Inventory

All the previously listed modules interface with the Inventory module for quantity tracking, reporting and part costs and sales. You can enter inventory transactions in using the Inventory – Inventory Transaction program for all movements and adjustments of inventory levels.

The common transactions done in the inventory module are transfers to move tracked inventory parts between inventory Locations.

### **Transfer Inventory Quantities**

### **Inventory Transactions**

### **Available Inventory Transaction Codes**

Below is a chart of all the available Inventory Transaction Codes that can be used. The chart indicates how the counts for *On Hand, On Order* and *Allocated* are affected by each of the transaction codes. It also indicates how the *Average Cost* and *Last Cost* will be affected.

- '+' in the 'Average Cost' column indicates that the Average Cost in the Part record will be recalculated.
- 'R' indicates that the *Last Cost* in the Part record will be replaced.

| Transaction Code    | Description                   | On Hand 💌 | On Order 💌 | Allocated 💌 | Average Cost 💌 | Last Cost 💌 |
|---------------------|-------------------------------|-----------|------------|-------------|----------------|-------------|
| Alloc               | Allocate Stock                |           |            | +           |                |             |
| Bill/Alloc          | Bill from Allocation          | -         |            | -           | +              |             |
| DirectBill          | Direct Bill                   | -         |            |             |                |             |
| DropBill            | Drop ship bill                |           |            |             |                |             |
| PO                  | Purchase                      |           | +          |             |                |             |
| RcptFromAP          | AP Receipt                    | +         |            |             | +              | R           |
| Receipt             | PO Receipt                    | +         | -          |             | +              | R           |
| Xfer                | Transfer to Another Location  |           |            |             |                |             |
| Adj Alloc           | Adjust Allocation             |           |            | +           |                |             |
| Adj On Ord          | Adjust on Order               |           | +          |             |                |             |
| Adj Onhand          | Adjust on Hand                | +         |            |             |                |             |
| Physical Inv Adjust | Physical Inventory Adjustment | +         |            |             |                |             |

Figure 68: Inventory Transaction Listing. These transactions are created based on operations through the various modules or by manually entering an inventory transaction.

In this example we will transfer 3 quantities of part *ABS4000* from location 205 Jim to location 1 California Shop.

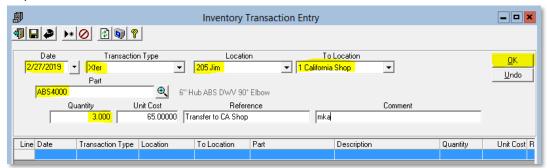

Figure 69: Note this transfer (Xfer) of 3 quantities from location 205 Jim to 1 California Shop of part ABS4000

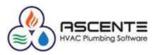

#### **Results**

| <b>2</b>                              |                 |         |          |           |              |             |             |             |                      |  |  |  |  |
|---------------------------------------|-----------------|---------|----------|-----------|--------------|-------------|-------------|-------------|----------------------|--|--|--|--|
|                                       |                 |         |          |           |              |             |             |             |                      |  |  |  |  |
| Part ABS4000 6" Hub ABS DWV 90° Elbow |                 |         |          |           |              |             |             |             |                      |  |  |  |  |
| ·                                     |                 |         |          |           |              |             |             |             |                      |  |  |  |  |
| Location.                             | GL Account Code | On Hand | On Order | Allocated | Saftey Stock | Order Point | Max On Hand | Min On Hand | Order Qty Bin Number |  |  |  |  |
| 1 California Shop                     | (Set from Part) | 1.00    | 0.00     | 0.00      | 0.00         | 0.00        | 1.00        | 1.00        | 1.00                 |  |  |  |  |
| 205 Jim                               | (Set from Part) | 1.00    | 0.00     | 2.00      | 2.00         | 3.00        | 10.00       | 1.00        | 1.00 B501            |  |  |  |  |

Figure 70:Note that the *On Hand* counts not indicate the results of the transfer from location *205 Jim* to location 1 California Shop

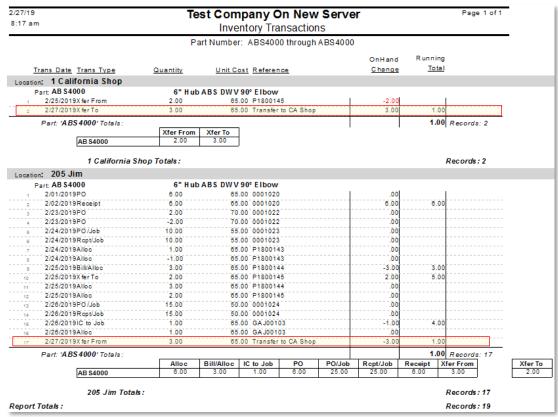

Figure 71: *Inventory Transaction Report* showing the results of transferring a quantity of 3 from location *205 Jim* to 1 California Shop.

### **Physical Inventory**

The Physical Inventory module allows you a way to systematically load inventory counts and optionally create a GL journal for any variance amount. Without this module, you would have to do all this manually and enter many manual inventory transactions for each part and location combination.

### **Freeze Inventory**

This does not affect inventory counts.

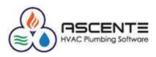

### **Count Sheet**

This does not affect inventory counts.

| 2/27/19                            | Test Company On New Server |                  |          |          |  |  |  |  |  |
|------------------------------------|----------------------------|------------------|----------|----------|--|--|--|--|--|
| 9:29 am                            | Physical Inventory         |                  |          |          |  |  |  |  |  |
|                                    | Sort by Prod               | luct Line        |          |          |  |  |  |  |  |
| F                                  | Part Number: ABS400        | 0 through ABS 40 | 00       |          |  |  |  |  |  |
| Part Number /                      | Product Line               | Unit Of          | Frozen   | Counted  |  |  |  |  |  |
| Description                        | Bin                        | Measure          | Quantity | Quantity |  |  |  |  |  |
| .oc: 205 Jim Jim's Tr              | uck                        |                  |          |          |  |  |  |  |  |
| 1 AB \$4000                        | ABS Fittings \ A           | BS Fittings      |          |          |  |  |  |  |  |
| 6" Hub ABS DWV 90° Elbow           | B501                       | Each             | 1.00     |          |  |  |  |  |  |
| Total for Loc 205 Jim - Records: 1 |                            |                  |          |          |  |  |  |  |  |
|                                    |                            |                  |          |          |  |  |  |  |  |
| Total Records: 1                   |                            |                  |          |          |  |  |  |  |  |

Figure 72: Here is the Count Sheet for part *ABS4000* at location *205 Jim*. Note that the *Frozen* quantity is the same as the *On Hand* count of 1

### **Count Entry**

This does not affect inventory counts.

| <b>&gt;&gt;</b>    | Physical Inventory Count Entry |             |              |              |              |  |  |  |  |  |
|--------------------|--------------------------------|-------------|--------------|--------------|--------------|--|--|--|--|--|
| 4 - 2 5 4 8 0      | ) 🖸 🔊 💡                        |             |              |              |              |  |  |  |  |  |
| Location 205 Jim   | •                              | Jim's Truck |              |              |              |  |  |  |  |  |
| Product Line (All) | ▼                              |             |              |              |              |  |  |  |  |  |
| Part               | Description                    |             | Product Line | Frozen Count | Actual Count |  |  |  |  |  |
| ABS4000            | 6" Hub ABS DWV 90° Elbow       |             | ABS Fittings | 1.000        | 11.00C       |  |  |  |  |  |
|                    |                                |             |              |              |              |  |  |  |  |  |

Figure 73: This is where the new counts are entered. This not affect the On Hand quantity yet.

#### **Physical Inventory Register**

This will print the Physical Inventory Variance Report for your review. This report should be saved. You can check the Post GL Variance so that when updated, a GL journal will be created for the variance amount. This will create a *Physical Inv Adjust* Inventory Transaction History record and will increase or reduce the *On Hand* count accordingly.

| 69                  | I                       | Physical Inve     | ntory Reg  | ister             |               | = <b>-</b> × |
|---------------------|-------------------------|-------------------|------------|-------------------|---------------|--------------|
| 464 0               | ) 🕥 🥐                   |                   |            |                   |               |              |
|                     | Physical Inventory Vari | iance Detail      | •          | Options<br>Post G | L Variance    | Begister     |
| Selected            |                         | 1-                | 1          |                   | 1             |              |
| Location<br>205 Jim | ABS Fittings            | Date<br>2/27/2019 | User<br>sa |                   | Update Counts |              |

Figure 74:Verify the runtime options before clicking on the [Register] button. Click the *Update Counts* box and the *Post GL Variance* box if you want to create a GL journal for the variance amount. Make sure the *Transaction Date* is correct because the GL journal will use that date as the posting date. The Register will not create and inventory count changes or GL postings. The [Update] button will do that.

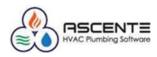

### Physical Invoice Variance Detail Report - Register

| 2/27/19<br>11:51 am           |                  |         |            | mpany O<br>Iventory |            |             |                          |                                      | 1                 | Page 1 of |
|-------------------------------|------------------|---------|------------|---------------------|------------|-------------|--------------------------|--------------------------------------|-------------------|-----------|
|                               |                  |         | Transa     | action Date         | e: 2/27/20 | 19          |                          |                                      |                   |           |
|                               |                  | <       | Quantities | ><                  | Dollars    | s \$>       |                          |                                      |                   |           |
| Part Number                   | Part Description | Counted | Frozen     | Variance            | Unit Cost  | Variance \$ | GLAccount                | Acct Description                     | Debit             | Cred      |
| .oc: 205 Jim                  |                  |         |            |                     |            |             |                          |                                      |                   |           |
| GL Acot Code: Inventory       | y .              |         |            |                     |            |             |                          |                                      | Produce Line: ABS | Fittings  |
| Part Number /                 |                  | <       |            | > <                 |            |             |                          |                                      |                   |           |
| Description                   |                  | Counted | Frozen     | Variance            | Unit Cost  | Variance    | GLAccount                | Acct Description                     | Debit             | Cre       |
| 1 ABS 4000<br>6" Hub ABS DW V | 90° Elbow        | 11.00   | 1.00       | 10.00               | 65.00      | 650.00      | 1200.00.00<br>1204.00.00 | In ventory<br>In ventory Adjustments | 650.00            | 650.0     |
| Total for GL Acct             | Code: Inventory  |         |            |                     |            | 650.00      | 1200.00.00<br>1204.00.00 | In ventory<br>In ventory Adjustments | 850.00            | 650.      |
| Total for Loc 205 Jim:        |                  |         |            |                     |            | 650.00      |                          |                                      | 650.00            | 650.      |
|                               |                  |         |            |                     |            |             |                          |                                      |                   |           |

Figure 75:Review this report and if correct, click the [Update] button. You should save this report.

#### Physical Invoice Variance Report - Update

| 0        |                                   | Physical Inve | ntory Register     |               | - <b>-</b> ×                       |
|----------|-----------------------------------|---------------|--------------------|---------------|------------------------------------|
| 4 6 6 1  | 0 🚯 👔                             |               |                    |               |                                    |
|          | oort Name Physical Inventory Vari | ance Detail   | Options     Post I | 3L Variance   | <u>R</u> egister<br><u>U</u> pdate |
| Selected |                                   |               |                    |               | ]                                  |
| Location | Product Line                      | Date          | User               | Update Counts |                                    |
| 205 Jim  | ABS Fittings                      | 2/27/2019     | sa                 |               |                                    |
|          |                                   |               | antory Register    |               |                                    |

Figure 76:You will see this screen when the [Update] button is clicked. The Update will create and inventory count changes and GL postings if the Post GL Variance box is checked.

#### Results

### Part Location

| ♦                                       |                 |                    |          |           |              |             |             |             |                      |  |  |  |  |
|-----------------------------------------|-----------------|--------------------|----------|-----------|--------------|-------------|-------------|-------------|----------------------|--|--|--|--|
|                                         |                 |                    |          |           |              |             |             |             |                      |  |  |  |  |
| Part ABS 4000 G'' Hub ABS DWV 90° Elbow |                 |                    |          |           |              |             |             |             |                      |  |  |  |  |
| · · · · · · · · · · · · · · · · · · ·   |                 |                    |          |           |              |             |             |             |                      |  |  |  |  |
| Location                                | GL Account Code | On Hand            | On Order | Allocated | Saftey Stock | Order Point | Max On Hand | Min On Hand | Order Qty Bin Number |  |  |  |  |
| 1 California Shop                       | (Set from Part) | 1.00               | 0.00     | 0.00      | 0.00         | 0.00        | 1.00        | 1.00        | 1.00                 |  |  |  |  |
| 205 Jim                                 | (Set from Part) | <mark>11.00</mark> | 0.00     | 2.00      | 2.00         | 3.00        | 10.00       | 1.00        | 1.00 B501            |  |  |  |  |

Figure 77:Note that the On Hand count for location 205 Jim has increased to 11 now because of the physical inventory count of 11 that was entered less the 1 that was there resulted in a Physical Inv Adjust of 10.

Inventory Transactions Report

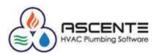

| /27/19                     |                        |                 | Test Corr                  | ipany (   | On New       | Serve  | r      |           | Pag     | e 1 of 1 |                  |
|----------------------------|------------------------|-----------------|----------------------------|-----------|--------------|--------|--------|-----------|---------|----------|------------------|
| 1:57 am                    |                        |                 | Inve                       | ntory Tra | ansactions   | 5      |        |           |         |          |                  |
|                            |                        |                 | Part Numbe                 | r: ABS400 | 00 through A | BS4000 |        |           |         |          | -                |
|                            |                        |                 |                            |           |              |        |        | Change to | - F     | Running  |                  |
| Trans Date                 | Trans Type             | Quantity        | Unit Cost Refer            | ence      | Comment      |        |        | On Han    |         | Total    |                  |
| Location: 1 Cal            |                        |                 |                            |           |              |        |        |           | -       |          |                  |
| Part: AB S4                | -                      | 6'              | Hub ABS DWV                | 90° Elbow | ,            |        |        |           |         |          |                  |
| 2/25/2019                  | X fer From             | 2.00            | 65.00 P1800                | 145       |              |        |        | -2.00     | bl      | -2.00    |                  |
| 2/27/2019                  | X fer To               | 3.00            | 65.00 Transf               | er to CA  | mka          |        |        | 3.0(      | 5       | 1.00     |                  |
|                            |                        |                 | Shop                       |           |              |        |        |           |         |          |                  |
| Part: 'AB                  | S 4000' Totals:        | Records: 2      |                            |           |              |        |        |           |         | 1.00     |                  |
|                            |                        | Xfer F          |                            | ]         |              |        |        |           |         |          |                  |
|                            | AB \$4000              | 2.              | 3.00                       | 1         |              |        |        |           |         |          |                  |
|                            | 1 Californi            | a Shop Totals : |                            |           |              |        |        |           | Records | . 2      |                  |
| Location: 205 J            |                        |                 |                            |           |              |        |        |           |         |          |                  |
| Part: AB S4                |                        | 6'              | Hub ABS DWV                | 90° Elbow | ,            |        |        |           |         |          |                  |
| 2/01/2019                  | PO                     | 6.00            | 65.00 00010                |           |              |        |        |           | 1       |          |                  |
| 2/02/2019                  | Receipt                | 6.00            | 65.00 00010                | 20        |              |        |        | 6.00      | 5       | 6.00     |                  |
| 2/23/2019                  | PO                     | 2.00            | 70.00 00010                | 22        |              |        |        |           |         |          |                  |
| 2/23/2019                  | PO                     | -2.00           | 70.00 00010                | 22        |              |        |        |           |         |          |                  |
| 2/24/2019                  | PO/Job                 | 10.00           | 55.00 00010                | 23        |              |        |        |           |         |          |                  |
| 2/24/2019                  | Rcpt/Job               | 10.00           | 55.00 00010                | 23        |              |        |        |           |         |          |                  |
| 2/24/2019                  | Alloc                  | 1.00            | 65.00 P1800                |           |              |        |        |           |         |          |                  |
| 2/24/2019                  | Alloc                  | -1.00           | 65.00 P1800                |           |              |        |        |           |         |          |                  |
| 2/25/2019                  | Bill/Alloc             | 3.00            | 65.00 P1800                |           |              |        |        | -3.00     |         | 3.00     |                  |
| 0 2/25/2019                | X fer To               | 2.00            | 65.00 P1800                |           |              |        |        | 2.00      | )       | 5.00     |                  |
| 1 2/25/2019                | Alloc                  | 3.00            | 65.00 P1800                |           |              |        |        |           |         |          |                  |
| 2 2/25/2019                | Alloc                  | 2.00            | 65.00 P1800                |           |              |        |        |           |         |          |                  |
| 3 2/26/2019<br>4 2/26/2019 | PO/Job<br>Ropt/Job     | 15.00<br>15.00  | 50.00 00010<br>50.00 00010 |           |              |        |        |           |         |          |                  |
| 4 2/26/2019<br>5 2/26/2019 | IC to Job              | 15.00           | 65.00 GAJ00                |           |              |        |        | -1.00     |         | 4.00     |                  |
| s 2/26/2019                | Alloc                  | 1.00            | 65.00 GAJ00                |           |              |        |        | -1.00     |         | 4.00     |                  |
| 7 2/27/2019                | X fer From             | 3.00            | 65.00 Transf               |           | mka          |        |        | -3.00     |         | 1.00     |                  |
|                            |                        |                 | Shop                       | ET ID OA  |              |        |        | 0.00      |         |          |                  |
| 8 2/27/2019                | Physical Inv<br>Adjust | 10.00           | 65.00                      |           |              |        |        | 10.00     |         | 11.00    |                  |
| Part: 'AB                  | S 4000' Totals:        | Records: 18     |                            |           |              |        |        |           |         | 11.00    |                  |
|                            |                        | Alle            |                            | IC to Job | Physical Inv | PO     | PO/Job | Rcpt/Job  | Receipt | ]        | Xfer From Xfer T |
|                            | AB \$4000              | 6.              | 3.00                       | 1.00      | 10.00        | 6.00   | 25.00  | 25.00     | 6.00    | J        | 3.00 2.00        |
|                            | 005 Um T               | 4-4-            |                            |           |              |        |        |           | 0       |          |                  |
|                            | 205 Jim To             | itais:          |                            |           |              |        |        |           | Records | : 18     |                  |
| Report Totals :            |                        |                 |                            |           |              |        |        |           | Records | . 20     |                  |

Figure 78:Note the new Physical Inv Adjust of 10 that resulted in the On Hand count going from 1 to 11.

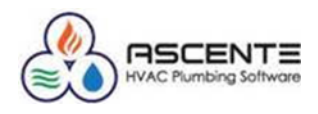

### Conclusions

- Inventory quantity tracking requires a lot of detail processing for every tracked part.
- All ins and outs must be processed through the system. Specifically: purchasing, receipts, invoicing order entry, restocking & physical inventories.
- All inventory movements must reference a part, location and quantity and correct purchase cost for PO receipts.
- Use the *Part Location* program to do spot checks of part quantities by location.
- Use the Inventory Transaction Report to audit the detail transactions for every part by location.
- You must monitor the inventory movements and counts regularly to verify that all operations are being done correctly.
- Physical Inventories are the best way to verify that the counts are being processed correctly and if the counts are correct in the system.

### **Related Resource Links**

- <u>Ascente Inventory Control & Creating Parts</u>
- <u>Ascente Inventory Control & Creating Parts (PDF)</u>
- <u>Ascente Physical Inventory</u>
- <u>Ascente Physical Inventory (PDF)</u>
- Ascente Inventory Should I Be Tracking Quantities
- Ascente Inventory Should I Be Tracking Quantities (PDF)